# DIVISIÓN DE ESTUDIOS DE POSGRADO

 $0162$ 

5

r.J~J

\r i

 $,$   $,$   $,$ 

**TESIS CON** FALLA DE ORIGEN FACULTAD DE INGENIERÍA

# TEORÍA DE CONFIABILIDAD APLICADA AL DISEÑO DE UNA OBRA DE DESVÍO Y UNA OBRA DE EXCEDENCIAS

MARTÍN JIMÉNEZ ESPINOSA

## **TESIS**

PRESENTADA A LA DIVISIÓN DE ESTUDIOS DE POSGRADO DE LA FACULTAD DE INGENIERÍA DELA UNIVERSIDAD NACIONAL AUTÓNOMA DE MÉXICO

COMO REQUISITO PARA OBTENER EL GRADO DE

# MAESTRO EN INGENIERÍA HIDRÁULICA

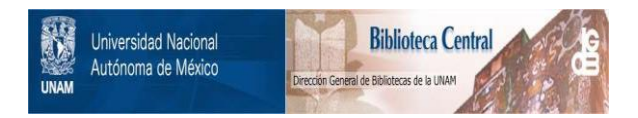

# **UNAM – Dirección General de Bibliotecas Tesis Digitales Restricciones de uso**

# **DERECHOS RESERVADOS © PROHIBIDA SU REPRODUCCIÓN TOTAL O PARCIAL**

Todo el material contenido en esta tesis está protegido por la Ley Federal del Derecho de Autor (LFDA) de los Estados Unidos Mexicanos (México).

El uso de imágenes, fragmentos de videos, y demás material que sea objeto de protección de los derechos de autor, será exclusivamente para fines educativos e informativos y deberá citar la fuente donde la obtuvo mencionando el autor o autores. Cualquier uso distinto como el lucro, reproducción, edición o modificación, será perseguido y sancionado por el respectivo titular de los Derechos de Autor.

# TEORÍA DE CONFIABILIDAD APLICADA AL DISEÑO DE UNA OBRA DE DESVÍO Y UNA OBRA DE EXCEDENCIAS

 $\mathbf{A}$ 

 $\tilde{r}_\mathrm{c}$ 

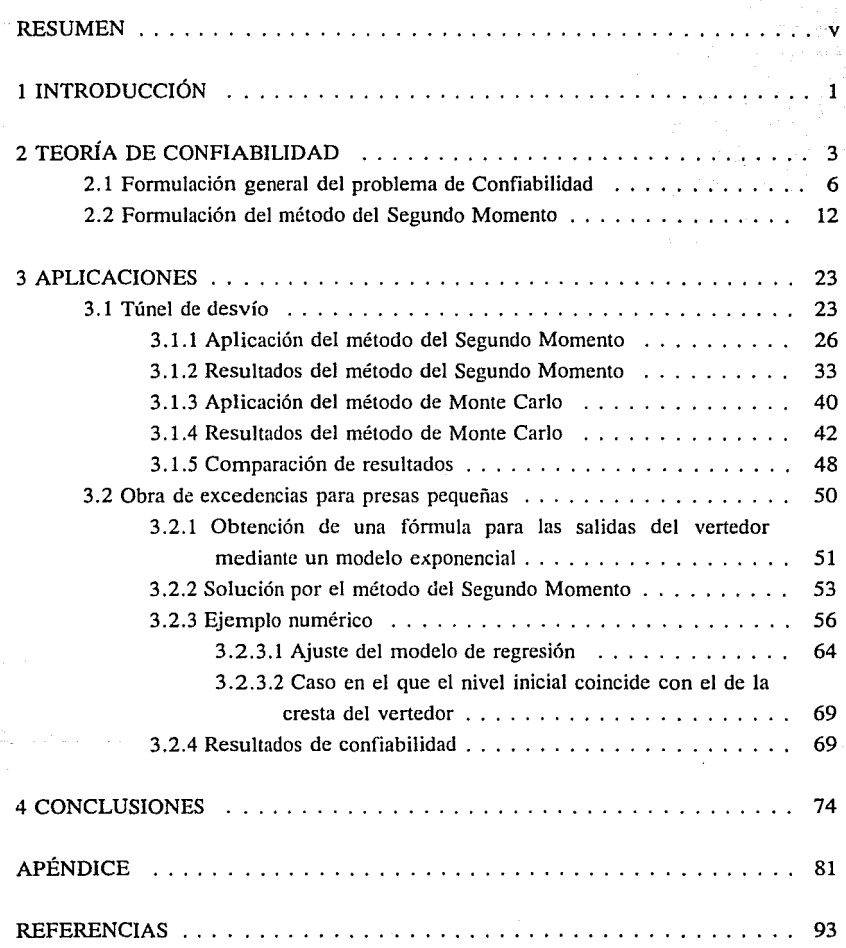

 $\mathbf{i}$ 

# ÍNDICE DE TABLAS

 $\epsilon$ 나라 양 방학

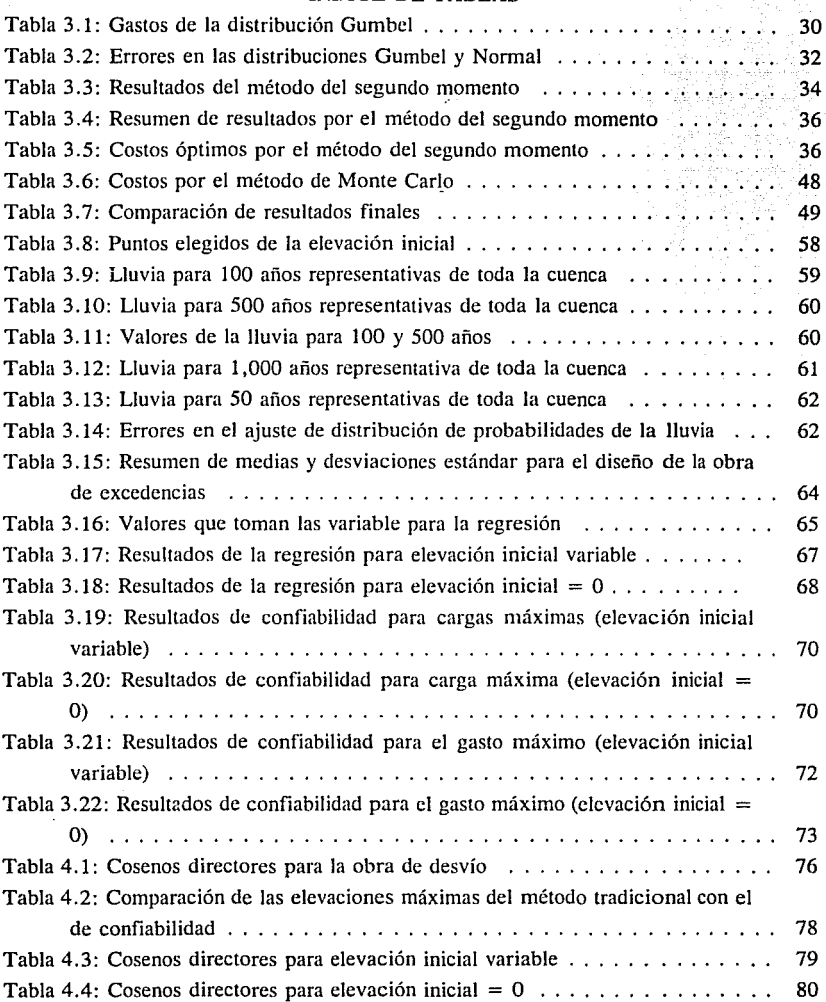

Tabla 4.5: Errores por ·Monte Cario para diferentes perAodos de retomo • . . • . . . 90

side in Genera

# **ÍNDICE DE FIGURAS**

الهادا المراعية وأوقف

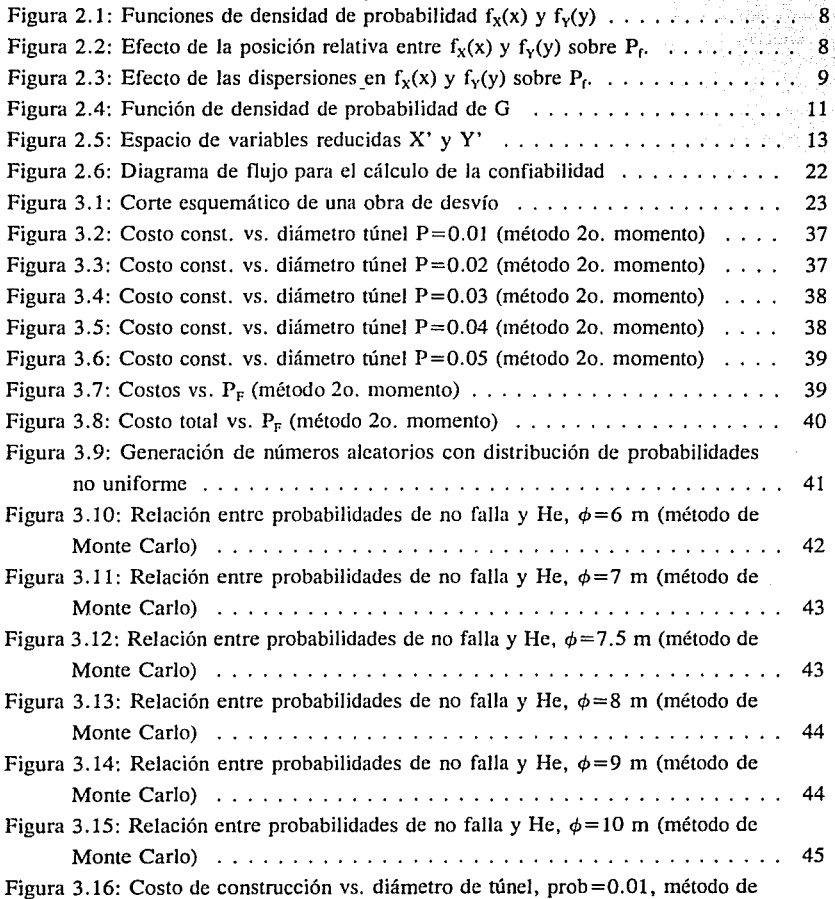

¡¡¡

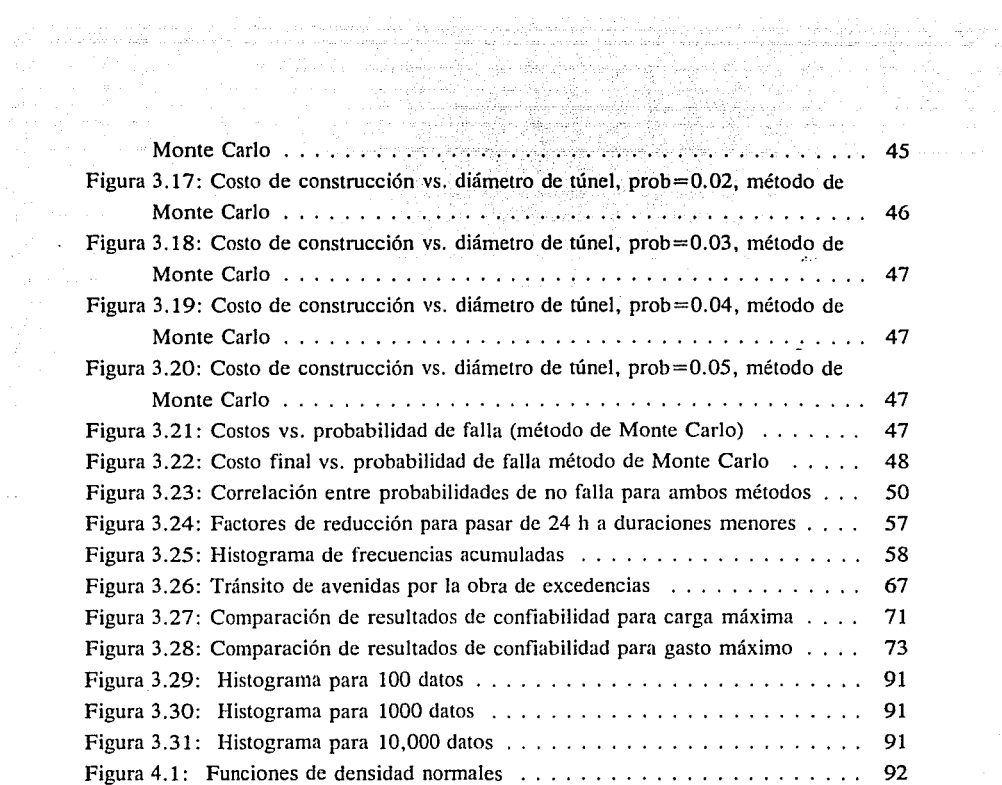

 $\ddot{\phantom{a}}$ 

 $\sim$ 

iv

 $-2.17$ 

### **RESUMEN**

**El** presente trabajo aborda el concepto de probabilidad de falla de un sistema, sujeto a demandas y a capacidades de abastecimiento. Si las demandas son mayores que las capacidades de abastecimiento, se estará hablando de una falla del sistema. Si se conociera la probabilidad de ocurrencia de las demandas y de las capacidades, entonces se conocerán también las probabilidades de falla y de no falla del sistema. A esta probabilidad se le conoce como grado de confiabilidad o riesgo del sistema.

Los métodos de la teoría de confiabilidad permiten tomar en cuenta las diversas variables aleatorias relacionadas con las demandas y las capacidades del sistema, a diferencia de los métodos normales de diseño, que consideran a un solo factor como variable aleatoria (definida mediante una determinada ley o distribución de probabilidad), y al resto se les considera sólo sus valores promedio. Sin embargo, esto implica la utilización de toda la información posible que sobre las variables se tenga, por lo que se deben adoptar criterios que permitan conocer la importancia de las variables analizadas, para evitar un estudio demasiado detallista y exhaustivo.

Para obtener la confiabilidad de un sistema se utiliza el método del segundo momento y, por medio de él, se resuelven dos casos específicos: el diseño de una obra de desvío y el de un vertedor de excedencias. En el caso de la obra de desvío se utiliza también el método de Monte Cario para la obtención de la confiabilidad. Además, en las aplicaciones se describe la forma en que se seleccionan las variables con incertidumbre, así como los parámetros de su función de distribución de probabilidad. Finalmente, los resultados permiten llevar a cabo un análisis económico del diseño propuesto, el cual se muestra en forma breve en la aplicación a la obra de desvío.

V

## **1 INTRODUCCIÓN**

Cada vez es más frecuente en la ingeniería hidráulica resolver problemas en donde se requiera conocer la probabilidad de ocurrencia de algún evento asociado a él y en el que se analizan un sinnúmero de factores como pueden ser las características físicas de cuencas, lluvias, ciclones, el clima, la interrelación entre el viento y los océanos, etc.

El hombre mismo incrementa la posibilidad de algunas condiciones adversas, debido al peligro potencial de desborde o ruptura de sus almacenamientos hidráulicos o a la contaminación de ellos, que usa para satisfacer sus necesidades de abastecimiento de agua, o de electricidad. Sin embargo, a cambio produce beneficios directos a la sociedad, todo ello bajo un riesgo de que los beneficios puedan convertirse en perjuicios, ya que los problemas de ingeniería, no sólo los hidráulicos, sino también de cualquier índole, tienen **incertidumbre.** 

Esta incertidumbre se debe a diversas causas: en primer lugar, en ellos se trata con un sinfín de variables que no pueden conocerse con precisión; en segundo lugar, no es posible saber con exactitud la importancia de cada una de ellas. ni su grado de variación; en tercer lugar, existe una incertidumbre en los métodos de solución y en las teorías de ingeniería, porque precisamente la ingeniería nace de adoptar y simplificar teorías o leyes de física por medio de suposiciones o hipótesis, que en algunos casos son efectivas, pero en otros no; y por último, en ocasiones no se sabe si la obtención de datos, o la construcción de obras, se hacen correctamente o se han cometido errores.

Lo anterior puede manifestarse de varias maneras, la falla de una presa o de su obra de desvío o de excedencias, la incapacidad de desalojo de aguas negras de un sistema de drenaje, el desabasto de agua potable por un sistema, la falta de protección adecuada cuando se produce un evento meteorológico importante, y así se podría continuar con la lista.

Previamente se hablaba de un riesgo en la solución de problemas de ingeniería. Éste debe definirse de acuerdo con cuánto se está dispuesto a gastar por invertir en la obtención de beneficios directos e indirectos, que de acuerdo con un análisis económico se deriven

 $\mathbf{1}$ 

#### de una solución propuesta.

En la mayoría de los casos se pretende que, a lo largo de todo un proyecto, el análisis económico sea la parte más delicada por realizar. Esto quiere decir que la ingeniería de diseño es sólo un paso que debe cumplirse dentro de todo el proyecto, al igual que la elaboración de estudios previos y la obtención de financiamientos.

Es por ello que la ingeniería de diseño debe tomar en cuenta la variabilidad de los elementos más importantes de un problema, así como medir su importancia, y de acuerdo con ello proponer diseños que, además, puedan evaluarse en términos de riesgo económico, y no sólo de riesgos cualitativos. Lo anterior es posible si se habla en términos probabilísticos, asociados a las variables y al riesgo mismo.

En esta tesis se proponen metodologías que, aplicadas a dos casos específicos, permiten estimar el riesgo de falla de un diseño, o bien, su grado de **confiabilidad. Al**  mismo tiempo se pretende destacar la importancia que tiene la evaluación del riesgo, que toma en cuenta las incertidumbres en las variables, y estima su importancia dentro de cada problema. Además, se muestra la adecuación de técnicas que consideran Jo anterior en dos casos específicos: el diseño de una obra de desvío y el de un vertedor de excedencias, y también la organización y tratamiento de Ja información disponible, de modo que la confiabilidad de ambos casos pueda ser calculada de la mejor manera posible.

### 2 TEORÍA DE CONFIABILIDAD

La Teoría de Confiabilidad o el Análisis de Confiabilidad se utilizan en la ingeniería como una herramienta de diseño y evaluación, y considera a la solución propuesta, o al diseiio estudiado, como un sistema con una cierta probabilidad de que no funcione correctamente o de que falle.

La falla puede entenderse de varias maneras, pero en general éstas se pueden agrupar en dos tipos<sup>1</sup>:

1) Falla estructural. Es un daño o cambio en la estructura física del sistema, que lo incapacita para funcionar como se desea. Por ejemplo, el rompimiento de una presa o de un bordo.

2) Falla de funcionamiento. No se altera la estructura del sistema, más bien se excede el límite de funcionamiento del sistema, como puede ser la inundación de calles debido a alcantarillas inadecuadas, pero que no están dañadas.

Las fallas o eventos de falla ocurren cuando las demandas (o cargas) son mayores que la capacidad o suministro del sistema.

Un evento de falla está asociado a una probabilidad llamada riesgo, la cual se ha definido de las maneras siguientes:

1) Es la probabilidad de falla.

2) Es el recíproco del tiempo esperado antes de la falla (período de retorno).

3) Es el costo esperado de falla.

4) Es el costo real asociado con la falla.

En este trabajo, el riesgo se considera definido como en la primera acepción. Sin embargo, el concepto de período de retorno es el comúnmente manejado en la práctica, por lo que se empleará eventualmente en las aplicaciones sólo con fines comparativos.

Por otro lado, la **confiabilidad** se define como el complemento del riesgo, es decir, la probabilidad de no falla. Alrededor de este concepto se ha elaborado toda una teoría que permite resolver problemas ingenieriles que se pueden agrupar en dos tipos:

1) Evaluación (basados en la determinación de la confiabilidad o seguridad de un sistema existente).

2) Diseño de un sistema nuevo.

En el campo de la ingeniería hidníulica, el funcionamiento correcto de un sistema hidráulico dependerá de muchos factores. Cada uno de esos factores tiene su propia incertidumbre, que puede venir de una de las fuentes siguientes':

**1)** Incertidumbres naturales asociadas con las fluctuaciones aleatorias, temporal y espacialmente, inherentes a procesos naturales.

2) Incertidumbre en el modelo. Refleja la incapacidad de simular o de diseñar técnicas para representar el comportamiento físico verdadero del sistema o del proceso.

3) Incertidumbres en los parámetros del modelo, las cuales consisten en la variabilidad en la determinación de los parámetros a ser usados en el modelo o diseño.

4) Incertidumbres en la información, que incluye:

a) Errores e imprecisión de las mediciones

b) Red de mediciones insuficiente

e) Errores en la transcripción y manejo de la información

5) Incertidumbres operacionales, como aquellas asociadas con la construcción, manufactura, deterioro, mantenimiento y otros factores humanos que no se tomaron en cuenta en la modelación o el procedimiento de diseño.

La evaluación de la confiabilidad no puede conocerse exactamente, ya que no

pueden tomarse en cuenta todas las incertidumbres de un sistema apuntadas anteriormente, porque su representació11 o simulación se vuelve extremadamente complicada. Además, las variables del sistema pueden estar correlacionadas, lo cual no es fácil de determinar. Es por ello que la obtención de la confiabilidad se hace mediante aproximaciones, las cuales pueden ser de dos tipos:

l) Una apreciación de la información de fallas históricas. Esta es una aproximación gruesa de la confiabilidad del sistema, que no requiere de información sobre la constitución y desempeño de los componentes del sistema. Es también una deducción basada en la experiencia, que no siempre puede llevarse a cabo, debido a la falta o a lo inadecuado de los datos.

2) Una simulación que considere el funcionamiento de cada uno de los factores, aproximación que combina probabilísticamentc las contribuciones de los factores para calcular la confiabilidad del sistema.

Los métodos de análisis de confiabilidad que quedan agrupados dentro de la segunda categoría son: de integración directa, de simulación o de Monte Cario y del segundo momento. Cheng2 revisó estos métodos y apuntó lo siguiente: el método de integración directa requiere de saber las funciones de densidad de probabilidad de los parámetros, las cuales rara vez se conocen en realidad. Aun si éstas fueran conocidas o supuestas, su combinación para un sistema complicado y su subsiguiente integración numérica para el cálculo del riesgo total es con frecuencia muy difícil de tratar en forma matemática. El método de simulación de Monte Cario es muy flexible y puede ser aplicado para resolver una gran variedad de problemas; sin embargo, su mayor desventaja es su cálculo costoso para lograr un nivel deseado de exactitud, especialmente cuando el número de variables es grande y el riesgo es pequeño.

Por otro lado, el método del segundo momento de primer orden ofrece las siguientes ventajas sobre los otros métodos<sup>1</sup>:

1) La técnica es sencilla en su formulación y es flexible para aplicarla prácticamente a cualquier sistema;

2) Permite considerar cuantos parámetros se quiera, ya que puede tomar en cuenta las incertidumbres de todos los parámetros del sistema o de algunos de ellos;

3) Toma en cuenta las incertidumbres explícitamente;

4) El requerimiento de información es flexible y no muy demandante, ya que sólo necesita la\_ media y la variancia de los parámetros, y no necesariamente su función de distribución, aunque ésta puede usarse;

5) El riesgo de todo el sistema puede ser estimado con pocos cálculos computacionales; y

6) Provee información acerca de la importancia relativa de Jos parámetros analizados.

### 2.1 Formulación general del problema de Confiabilidad

El problema de confiabilidad, planteado en términos de probabilidades y para un caso general, requiere de definir las siguientes variables aleatorias:

> $X =$  capacidad de abastecimiento o suministro  $Y =$  demanda

El objetivo del análisis de confiabilidad es determinar la probabilidad del evento  $X>Y$  a lo largo de la vida útil, u otra vida específica del sistema de ingeniería<sup>3</sup>. Este evento tiene asociada una probabilidad  $P(X > Y)$ , la cual representa una medición de la confiabilidad del sistema, y es llamada confiabilidad. El riesgo es entonces, la probabilidad de que  $X < Y$ , y la relación entre confiabilidad y riesgo ( $P_0$ )es:

$$
P_f = 1 - P(X > Y) = P(X < Y)
$$
 (2.1)

Si se conocen las distribuciones de probabilidad de X y de Y, el riesgo será, para

el caso de funciones discretas:

$$
P_f = P(X < Y) = \sum_{\substack{para\, to \, dx \\ \text{has } y}} P(X < y \mid Y = y) \cdot P(Y = y) \tag{2.2}
$$

donde

es la probabilidad de falla o riesgo, y  $P(X < y \mid Y = y)$  $P_{t}$ es la probabilidad condicional de que  $X < y$ , dado que Y toma el valor y.

Si el abastecimiento y la demanda son independientes estadísticamente

$$
P(X < Y \mid Y = y) = P(X < Y) \tag{2.3}
$$

entonces el riesgo se escribe como

$$
P_f = \sum_{\substack{para\ to dark \ has \ y}} P(X < y) \ P(Y = y) \tag{2.4}
$$

que para X y Y, continuas y positivas, se convierte en

$$
P_f = P(X < Y) = \int_{0}^{\infty} F_X(y) f_Y(y) dy
$$
 (2.5)

la ce. 2.5 es la convolución con respecto a "y", y se explicaría también por medio de Ja ec. 2.2 como sigue: si Y=y la probabilidad condicional de falla sería  $F_x(y)$ , y como Y=y (o más precisamente y  $\leq Y \leq y + dy$ ) está asociada con la probabilidad  $f_y(y)dy$ , la integración sobre todos los valores de Y produce la ec. 2.5. El riesgo también puede ser formulado por la convolución con respecto a x:

$$
P_f = \int_{0}^{\infty} [1 - F_Y(x)] f_X(x) dx
$$
 (2.6)

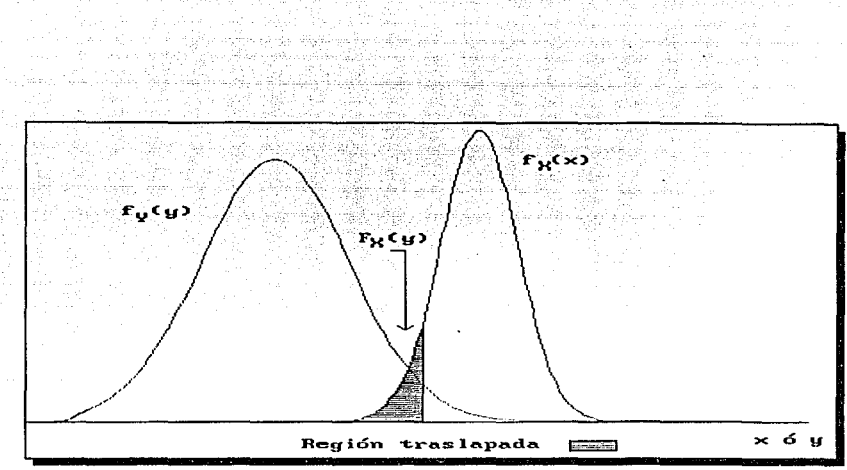

*Figura 2.1: Funciones de densidad de probabilidad* $f_x(x)$  **y**  $f_y(y)$ 

La ec. 2.5 puede representarse en forma gráfica en la figura 2.1. En ella el traslape de las curvas  $f_x(x)$  y  $f_y(y)$  (funciones de densidad) representa una medida cualitativa de la probabilidad de falla P<sub>f</sub>.

Con respecto a lo anterior se observa lo siguiente:

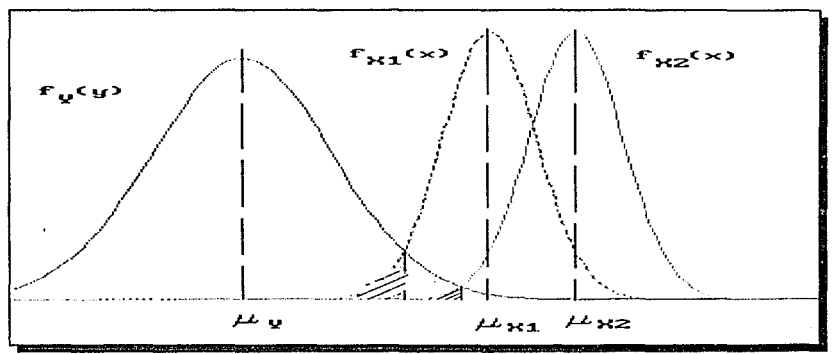

*Figura 2.2: Efecto de la posición relativa entre*  $f_x(x)$  *y* $f_y(y)$  **sobre**  $P_t$ **.** 

1) La región traslapada depende de las posiciones relativas de  $f_x(x)$  y  $f_y(y)$ , como puede verse en la figura 2.2; esto es, si las dos curvas llegan a apartarse,  $P_f$  decrece, mientras que  $P_1$  se incrementa si  $f_x(x)$  y  $f_y(y)$  se acercan. En otras palabras, la región traslapada depende de las medias  $\bar{x}$  y  $\bar{y}$ .

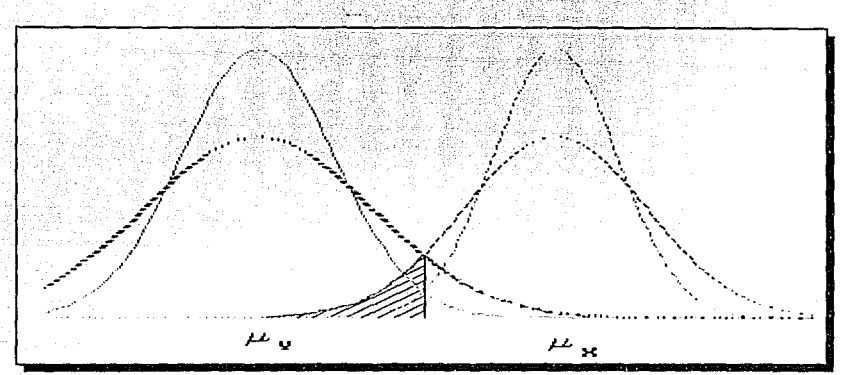

*Figura 2.3: Efecto de las dispersiones en*  $f_x(x)$  *y*  $f_y(y)$  *sobre P<sub>t</sub>.* 

2) La región traslapada depende también del grado de dispersión en  $f_{\rm v}(x)$  y  $f_{\rm v}(y)$ , como se muestra en la figura 2.3, con el traslape de las curvas sólidas contra la producida por las punteadas. Estas dispersiones pueden expresarse en términos de las variancias  $\sigma^2$ <sub>x</sub> y  $\sigma^2$ <sub>Y</sub>.

Brevemente, cualquier medición de la seguridad o confiabilidad, debe ser una función de las posiciones relativas de  $f_x(x)$  y  $f_y(y)$ , así como de su grado de dispersión

$$
P_f \sim g(\mu_x/\mu_y \ ; \ \sigma^2_x \ ; \ \sigma^2_y) \tag{2.7}
$$

Teóricamente la probabilidad de falla también dependerá de las formas de  $f_x(x)$  y  $f_Y(y)$ . Sin embargo, esta información generalmente no es fácil de obtener, ya que la que está disponible únicamente es útil para evaluar los estadísticos principales (o los primeros momentos) de X y Y, tales como las medias  $\mu_X$  y  $\mu_Y$ , y las correspondientes variancias  $\sigma_X^2$ y  $\sigma^2$ <sub>y</sub>. Por lo tanto, la evaluación cuantitativa de la probabilidad de falla P<sub>r</sub> verdadera requiere de determinar las formas correctas de  $f<sub>x</sub>(x)$  y  $f<sub>y</sub>(y)$ , lo que no es una tarea simple.

En las ecs. 2.5 y 2.6 se supone que X y Y son variables aleatorias estadísticamente

independientes. Sin embargo, estas variables podrían estar correlacionadas, esto es:

$$
P(Y < X \mid X = x) \neq P(Y < X) \tag{2.8}
$$

$$
P(X \le Y \mid Y = y) \neq P(X \le Y) \tag{2.9}
$$

En tales casos, la probabilidad de falla se podría expresar en términos de la FDP conjunta como sigue

$$
P_f = \int_0^\infty \left[ \int_0^y f_{x,y}(x,y) dx \right] dy \tag{2.10}
$$

mientras que la confiabilidad correspondiente es:

y

$$
P_s = \int_0^\infty \left[ \int_0^x f_{X,Y}(x,y) dy \right] dx \tag{2.11}
$$

Anteriormente se apuntó que la confiabilidad mide la probabilidad de que en un sistema las capacidades sean mayores que las demandas, es decir, X< Y. Este sistema se puede definir de tres maneras:

$$
G = X - Y \tag{2.12}
$$

$$
G = \frac{X}{Y} - 1 \tag{2.13}
$$

$$
G = \ln(\frac{X}{Y}) \tag{2.14}
$$

En todos los casos la falla ocurrirá si  $G<0$ . En este trabajo se adoptó a la ec. 2.12 como la ec. de confiabilidad que se usa en las aplicaciones. Como puede verse es la más sencilla de las tres y representa una combinación lineal de las variables que intervienen en el sistema.

De tal manera que la probabilidad de falla será *Figura 2.4: Función de densidad de probabilidad de G* 

$$
P_f = P(G<0) = \int_{\infty}^{0} f_G(g) dg \tag{2.15}
$$

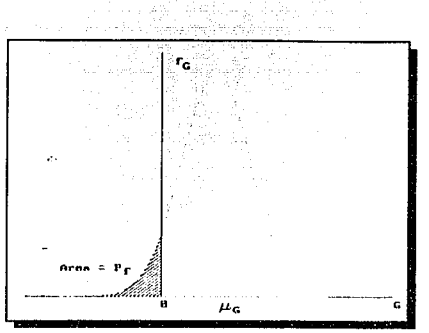

Por consiguiente, si G está distribuida normalmente y si se estandariza como (G -  $\mu$ <sub>0</sub>)/ $\sigma$ <sub>0</sub>, que tiene como media 0 y una desvia-

ción estándar de 1, el riesgo estaría dado por

$$
P_f = F_G(0) = \phi(-\frac{\mu_G}{\sigma_G})
$$
 (2.16)

o bien

$$
P_s = 1 - \phi(-\frac{\mu_G}{\sigma_G}) = \phi(\frac{\mu_G}{\sigma_G})
$$
 (2.17)

donde

 $\mu_0$  valor medio de G

*a0* desviación estándar de G

 $\phi$ () función de distribución normal estándar acumulada.

Entonces, la confiabilidad está en función del cociente  $\mu_0/\sigma_0$ , que puede ser llamado **índice de seguridad o índice de confiabilidad** y se denota como  $\beta$ , de tal manera que

$$
\beta = \frac{\mu_G}{\sigma_G} \tag{2.18}
$$

Entre las diferentes distribuciones de G, la más popular es precisamente la distribución normal, porque la combinación lineal de las variables analizadas, distribuidas normalmente, está también distribuida normalmente.

ന്ന പ്രതിക്കാന് പ്രതിക്കാന് പ്രതിക്കാന് കാണ് കാണ് പ്രതിക്കാന് പ്രതിക്കാന് പ്രതിക്കാന് പ്രതിക്കാന് പ്രതിക്കാന്<br>പ്രതിക്കാന് പ്രതിക്കാന് പ്രതിക്കാന് പ്രതിക്കാന് പ്രതിക്കാന് പ്രവർത്തിക്കാന് മേയാവി പ്രതിക്കാന് പ്രതിക്കാന് പ്ര

de estas convertes en portugue

### 2.2 Formulación del método del Segundo Momento

En la obtención de la probabilidad de falla es necesario conocer las distribuciones  $f_x(x)$  y  $f_{\rm v}(y)$ , o de la distribución conjunta  $F_{\rm x,v}(x,y)$ , como se apuntó anteriormente.

Lo más común es que esta información no esté disponible o sea insuficiente. Además, aún si se conocieran estas funciones, puede ser impráctico el cálculo exacto de las probabilidades mediante las ecs. 2.2, 2.5, 2.6, 2.10 y 2.11.

Una alternativa es el uso de distribuciones normales equivalentes como una aproximación, ya que es frecuente que con la información disponible sólo se puedan evaluar el primero y segundo momentos, es decir, los valores medios y las variancias de las variables aleatorias (y quizá las covariancias entre pares de variables). Sin embargo, la aproximación del segundo momento es consistente también con la representación de distribuciones no normales, como se verá mas adelante.

De esta manera, la confiabilidad debe evaluarse con una función del primero y segundo momentos de las variables de diseño. Si no hay información sobre las distribuciones de probabilidad se considera que éstas son distribuciones normales, por lo que puede usarse la ec. 2.16 para el cálculo del riesgo. Si las funciones de distribución son conocidas la confiabilidad debe evaluarse basándose en distribuciones normales equivalentes.

Por ejemplo, si se considera que la ec. 2.12 está formada por variables que siguen una distribución normal, éstas pueden sustituirse por las siguientes variables reducidas:

$$
X' = \frac{X - \mu_X}{\sigma_X} \tag{2.19}
$$

12

and the state of the state of the state of

En el espacio de estas variables reducidas, el "estado de seguridad" ( $G>0$ ) y el "estado de falla"  $(G<0)$ , pueden representarse como se muestra en la figura 2.5.

a altres legislative

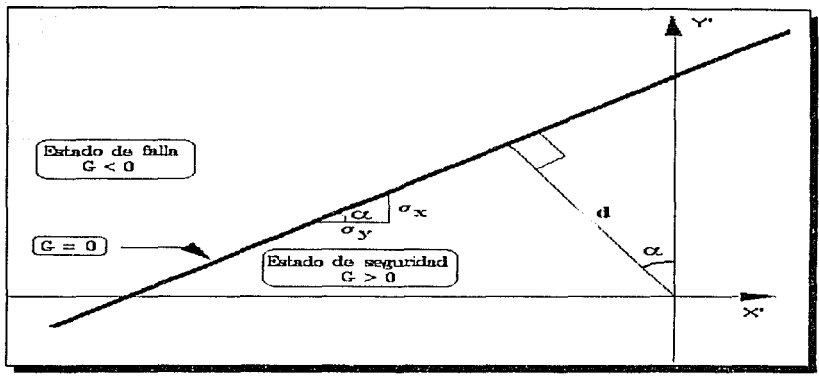

*Figura 2.5: Espacio de variables reducidas X' y Y'* 

En términos de las variables reducidas. la ecuación del estado límite  $G=0$  se convierte en

$$
\sigma_{x} X' - \sigma_{y} Y' + \mu_{x} - \mu_{y} = 0 \qquad (2.21)
$$

 $Y' = \frac{Y - \mu_Y}{\sigma_Y}$  (2.20)

la cual es la recta mostrada en la figura 2.5. La distancia desde la línea de falla al origen O, es. por sí misma. una medida úe la confiabilidad; esta distancia d se obtiene de la misma figura como sigue, la ordenada al origen de la recta, proyectada un ángulo  $\alpha$ , da exactamente la distancia d. Si la ec. 2.21 se reescribe como

$$
Y' = \frac{\sigma_X}{\sigma_Y} X' + \frac{\mu_X - \mu_Y}{\sigma_Y}
$$

entonces

$$
d = \frac{\mu_x - \mu_y}{\sigma_y} \cos \alpha \tag{2.23}
$$

(2.22)

De la ec. 2.22 tan  $\alpha = \sigma_x/\sigma_y$ , y de acuerdo con fórmulas de la geometría analítica cos  $\alpha = \sigma_Y / \sqrt{\sigma_X^2 + \sigma_Y^2}$ , entonces la distancia d es

$$
d = \frac{\sigma_y(\mu_x - \mu_y)}{\sigma_y \sqrt{\sigma_x^2 + \sigma_y^2}} = \frac{\mu_x - \mu_y}{\sqrt{\sigma_x^2 + \sigma_y^2}}
$$
(2.24)

Como  $\mu_X - \mu_Y = \mu_G$ , y para variables estadísticamente independientes  $\sigma_X^2 + \sigma_Y^2 =$  $\sigma_{\mathsf{G}}^2$ , entonces

$$
d = \frac{\mu_X - \mu_Y}{\sqrt{{\sigma_X}^2 + {\sigma_Y}^2}} = \frac{\mu_G}{\sigma_G}
$$
 (2.25)

y si se observa Ja ec. 2.18 se concluye que Ja distancia d es también un "índice de seguridad", evaluado por B; esto es d=B, por lo tanto, la confiabilidad es  $P_s = \phi(d)$ .

Las variables X y Y pueden ser a su vez funciones de otras variables básicas. En este contexto, y con el propósito de una formulación generalizada, se define la función de comportamiento

$$
G(X) = G(X_1, X_2, \cdots, X_n) \tag{2.26}
$$

donde  $\bar{X} = (X_1, X_2, \dots, X_n)$  es un vector de variables básicas de diseño del sistema, y la función  $G(X)$  determina el comportamiento del sistema. Y como se había anotado anteriormente se pueden definir los siguientes estados:

$$
G(X) = 0 \qquad \text{estado limite} \tag{2.27}
$$

$$
G(X) > 0 \qquad \text{estado de seguridad} \tag{2.28}
$$

$$
G(X) < 0 \qquad \text{estado de falla} \tag{2.29}
$$

Geométricamente, la ecuación del estado límite en (2.27) es una superficie de n dimensiones llamada superficie de falla. Si la función de probabilidad conjunta de las variables básicas de diseño  $X_1, X_2, \ldots, X_n$  es  $f_{X_1,\ldots,X_n}(X_1,\ldots,X_n)$ , o bien  $f_{\tau}(x)$ , la probabilidad del estado de seguridad y del estado de falla será, respectivamente

y

$$
P_s = \int_{G(x)>0} f_x(x)dx
$$
 (2.30)

$$
P_f = \int_{G(x)<0} f_X(x)dx
$$
 (2.31)

Las variables  $(X_1, X_2, ..., X_n)$  pueden estar correlacionadas. Sin embargo, el siguiente análisis se hará considerando que no lo están, y así se tratarán al hacer las aplicaciones.

Se puede presentar una generalización de las ecs. 2.19 y 2.20 para el conjunto de variables reducidas no correlacionadas de la manera siguiente, tal como lo propuso Freudenthal<sup>4</sup>:

Los estados de seguridad y de falla también estarían representados en el espacio de las variables reducidas anteriores, separadas por la ecuación de estado límite

$$
X' = \frac{X_i - \mu_X}{\sigma_X}, \qquad i = 1, 2, \cdots, n
$$
 (2.32)  

$$
G(\sigma_X X'_1 + \mu_X, \cdots, \sigma_X X'_n + \mu_X) = 0
$$
 (2.33)

italis kirja myös kautoja (1900–2000)<br>Alaksinas kirjailija ja mukki kirjailija (1900–2000–2000)<br>Alaksinaka kirjailija (1910–1910–1910–1910)

ik dialektek

Al igual que para las ecs. (2.19) y (2.20), la posición de la superficie de falla, relativa al origen de las variables reducidas, determinaría la seguridad o confiabilidad del sistema. Varios investigadores<sup>5,6 y 7</sup> han mostrado que dicha posición puede representarse por la distancia mínima de la superficie *G(X)* = O al origen y, además, el punto sobre la superficie de falla con dicha distancia mínima sería el punto de falla más probable. Esta distancia puede aproximarse al valor *{3* obtenido anteriormente.

والموارث والمستوقف والمستوقف والمتحافظ والمستعمل والمستعمل والمستعمل والمستعمر

590au 1100au 1200au 1200au 1200au 1200au 1200au 1200au 1200au 1200au 1200au 1200au 1200au 1200au 1200au 1200au

ar yn de grefyd

La distancia de un punto  $\overline{X}^{\prime} = (X', X', \dots, X',)$  sobre la superficie de falla al origen de *X'* está dado por

$$
D = \sqrt{{X'}_1^2 + \cdots + {X'}_n^2}
$$
 (2.34)

El punto sobre la superficie de falla  $(X'_{1}, X'_{2}, \cdots, X'_{n})$  que tiene la distancia mínima al origen puede detenninarse minimizando la función D, sujeta a la restricción  $G(X) = 0$ .

Para este propósito puede usarse el método de multiplicadores de Lagrange. Si

$$
L = D + \lambda G(X) \tag{2.35}
$$

o bien

$$
L = \sqrt{{X'}_1^2 + {X'}_2^2 + \cdots + {X'}_n^2} + \lambda \ G(X_1, X_2, \cdots, X_n)
$$
 (2.36)

donde  $X_i = \sigma_{X_i} X'_{i} + \mu_{X_i}$ .

Minimizando L se obtiene el siguiente conjunto de  $n+1$  ecuaciones con  $n+1$ incógnitas

$$
\frac{\delta L}{\delta X'} = \frac{X'}{\sqrt{X'\,i^2 + X'\,i^2 + \cdots + X'\,i^2}} + \lambda \frac{\delta G}{\delta X'\,i} = 0 \qquad i = 1, 2, \cdots, (2.37)
$$
\n
$$
\frac{\delta L}{\delta \lambda} = G(X_1, X_2, \cdots, X_n) = 0 \qquad (2.38)
$$

La solución al anterior conjunto de ecuaciones permite conocer el punto más probable de falla  $(X'_{1}$ <sup>\*</sup>,  $X'_{2}$ <sup>\*</sup>,  $\cdots$ ,  $X'_{n}$ <sup>\*</sup>).

Si se introduce el vector gradiente

$$
\Xi = (\frac{\delta G}{\delta X'}_1, \frac{\delta G}{\delta X'_2}, \cdots, \frac{\delta G}{\delta X'}_n)
$$
 (2.39)

donde

y

$$
\frac{\delta G}{\delta X_i} = \frac{\delta G}{\delta X_i} \frac{\delta X_i}{\delta X'_{i}} = \sigma_{X_i} \frac{\delta G}{\delta X_i}
$$
 (2.40)

También de la ec. 2.34 se observa que

$$
D = (\overline{X}^{\tau} \cdot \overline{X}^{\tau})^{1/2} \tag{2.41}
$$

por lo que el conjunto anterior de ecuaciones en (2.37) puede escribirse en notación matricial como

$$
\frac{\overline{X'}}{(\overline{X'}\cdot\overline{X'})^{1/2}} + \lambda \Xi = 0 \tag{2.42}
$$

de donde

## $\overline{X}^7$  =  $-\lambda$  D  $\Xi$

por lo tanto

$$
D = [(\lambda \ D \ \Xi) \ (\lambda \ D \ \Xi)]^{1/2} = \lambda \ D \ (\Xi - \Xi)^{1/2} \tag{2.44}
$$

por lo que

$$
\lambda = (\Xi \cdot \Xi)^{-1/2} \tag{2.45}
$$

(2.43)

Usando esta última ecuación en la ec. 2.43 se tiene que

$$
\overline{X}^{\gamma} = \frac{-D \mathbb{Z}}{(\mathbb{Z} \cdot \mathbb{Z})^{1/2}} \tag{2.46}
$$

premultiplicando a la ec. 2.46 por  $\Xi$  resulta

$$
\Xi \cdot \overline{X'} = \frac{-D \left( \Xi \cdot \Xi \right)}{\left( \Xi \cdot \Xi \right)^{1/2}} = -D \left( \Xi \cdot \Xi \right)^{1/2} \tag{2.47}
$$

por lo tanto

$$
D = \frac{-\Xi \overline{X'}}{(\Xi - \Xi)^{1/2}} \tag{2.48}
$$

Sustituyendo la ec. 2.46 en la ec. 2.38 resulta una ecuación con D como única incógnita: la solución de D es entonces la distancia mínima  $d_{min}$ , y como se había anotado representa una medida de la confiahilidad, por lo que se puede decir que es también el índice de confiabilidad *(3.* 

Esta solución puede encontrarse en forma iterativa, es decir, se da un punto en la

superficie de falla  $\overline{X'}$ , se calcula D usando la ec. 2.48, con el gradiente evaluado en ese punto, con lo que se obtiene un nuevo punto con la ec. 2.46, y se vuelve a iniciar el proceso, hasta que se obtenga la  $d_{min}$  ( o la ß) deseada. De acuerdo con lo anterior, la ec. 2.48 se puede reescribir, para el punto más probable de falla, como

$$
\beta = \frac{-\Xi^* \overline{X'}^*}{(\Xi^* \cdot \Xi^*)^{1/2}} \tag{2.49}
$$

donde  $\vec{z}$  i es el vector gradiente en el punto más probable de falla  $(X'_{1}$ ,  $(X'_{2}$ ,  $\cdot \cdot \cdot, X'_{n})$ . En la forma escalar, la ec. 2.49 es

$$
\beta = \frac{-\sum_{i} X'_{i} \cdot \left(\frac{\delta G}{\delta X'_{i}}\right)}{\sum_{i} \left(\frac{\delta G}{\delta X'_{i}}\right)^{2}}
$$
(2.50)

donde las derivadas  $(\delta G/\delta X')$  se valúan en  $(X'_{1}, X'_{2}, \cdots, X'_{n})$ . Usando el valor de ß anterior en la ec. 2.46, el punto más probable de falla sobre la superficie de falla se convierte en

$$
\overline{X'}^{\dagger} = \frac{-\overline{\Xi} \cdot \beta}{\left(\overline{\Xi} \cdot \Xi \cdot \right)^{1/2}} \tag{2.51}
$$

En forma escalar, los componentes de  $\overline{X'}^*$ , ec. 2.51, son

$$
X'_{i} = -\alpha_{i} \cdot \beta ; \qquad i = 1, 2, \cdots, n
$$
 (2.52)

donde
$$
\alpha_i = \frac{\left(\frac{\delta G}{\delta X'_{i}}\right)}{\sqrt{\sum \left(\frac{\delta G}{\delta X'_{i}}\right)^{2}}}
$$
(2.53)

son los cosenos directores a lo largo de los ejes X';.

y

Los resultados anteriores, ecs. 2.51 y 2.49, pueden interpretarse, con base en las aproximaciones mediante series de Taylor de primer orden para la función  $G(X)$ , como equivalentes a la relación  $\mu$ <sup> $\sigma$ </sup><sup> $\sigma$ </sup><sub>6</sub>, ya que ésta también es la distancia del plano tangente de la superficie de falla en  $X^*$  al origen de las variables reducidas. Por lo tanto, el índice de confiabilidad es como el que se muestra en la ec. 2.18.

Debe enfatizarse que la aproximación de primer orden, de  $\mu$ <sub>G</sub> y  $\sigma$ <sub>G</sub>, debe evaluarse en un punto sobre la superficie de falla  $G(X) = 0$ . Si se desea conocer con mayor detalle el cálculo de la confiabilidad mediante aproximaciones de Taylor de primer orden puede consultarse las referencias 1 y 4.

Con base en los resultados anteriores, en la referencia 8 se propone una metodología para obtener la probabilidad de falla de un sistema. Esta consiste en lo siguiente, las ecs.  $2.50$  y  $2.53$  se reescriben de esta manera:

$$
\alpha_i = \frac{\left\langle \sigma_X \frac{\delta G}{\delta X_i} \right\rangle}{\sqrt{\sum \left\langle \sigma_X \frac{\delta G}{\delta X_i} \right\rangle}} \tag{2.54}
$$

$$
\beta = -\frac{\sum_{i} X'_{i} \cdot \left(\sigma_{x} \frac{\delta G}{\delta X_{i}}\right)}{\sum \left(\sigma_{x} \frac{\delta G}{\delta X_{i}}\right)}
$$
\n(2.55)

Además de la consideración hecha en la ec. 2.36 y de la ec. 2.52

$$
X_t = \sigma_X X'_t + \mu_{X_t} = \mu_{X_t} - \sigma_X \alpha \beta \qquad (2.56)
$$

por lo que la ec. 2.26 se reescribe ahora como

$$
G(\mu_X - \sigma_X \alpha_i \beta) = 0 \qquad (2.57)
$$

La ecuación anterior tiene como única incógnita a  $\beta$ , y como los valores de  $\alpha_i$ dependen de los valores de las derivadas  $\delta G/\delta X_i$ , y éstos a su vez de los de  $X_i$ , será necesario resolver la ecuación por iteraciones; se comienza igualando los valores de X, con sus valores medios para calcular las derivadas, y con ellos los cosenos directores  $\alpha_i$ , con lo que se obtiene una primera aproximación de  $\beta$ . Este valor permitirá definir nuevos valores  $X_i = \mu_{Xi} \cdot B\alpha_i \sigma_{Xi}$ , y entonces se vuelve a repetir el proceso hasta que  $B_{n+1} \approx B_n$ .

 $-$ 

Para el caso en que sea necesario sustituir una función de probabilidad cualquiera, por una nonnal equivalente, se propone elegir un rango (dos puntos) por el que se ajusta una nonnal. Este rango puede ir cambiando y puede volver a ajustarse a una nueva normal, de modo que no se cometa un error grande en la aproximación. Más adelante, en las aplicaciones. se muestra un ejemplo de esto.

En el siguiente diagrama de t1ujo se muestra la secuela de cálculo necesaria para estimar la confiabilidad de un sistema:

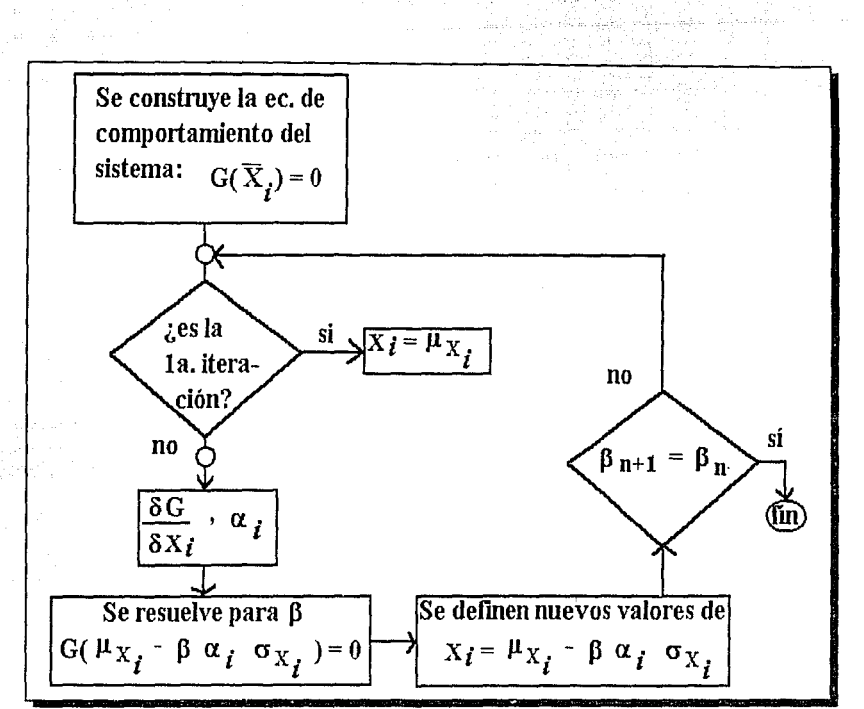

Figura 2.6: Diagrama de flujo para el cálculo de la confiabilidad

### 3 APLICACIONES

En este capítulo se aplica la metodología descrita anteriormente a dos problemas de ingeniería hidráulica que son una obra de desvío y un vertedor de excedencias para presas pequeñas. En la primera aplicación se utiliza además el método de Monte Cario para comparar los resultados obtenidos con el método del segundo momento.

### 3.1 Túnel de desvío

Se desea seneccionar el diámetro óptimo para el túnel de una obra de desvío apoyándose en información sobre costos de construcción y de daños por falla.

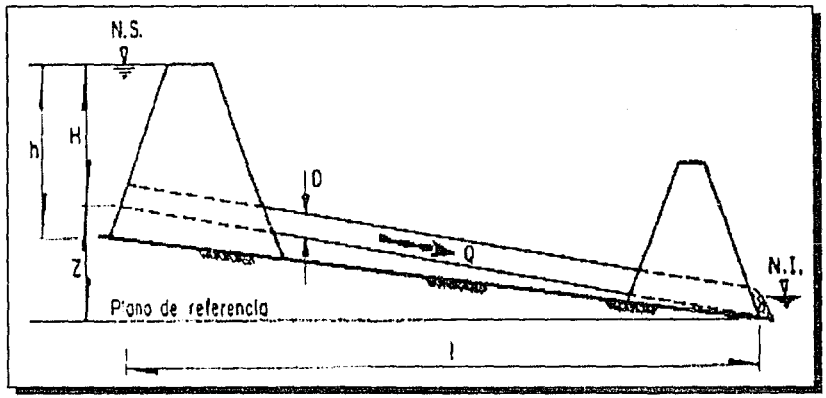

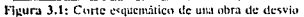

En la figura 3 .1 se muestra el corte esquemútico de una obra de desvío, la cual consiste de un túnel de longitud 1, de diámetro nominal D y con un coeficiente de rugosidad, según Manning. n; Z es el desnivel entre las cotas de plantilla a la entrada y a la salida del túnel: H es el desnivel entre la cota de la plantilla a la entrada y el nivel de la corona de la ataguía de aguas arriba, en tanto que h es la altura total de esta ataguía, medida desde el fondo del río en donde se asienta.

El nivel del agua en el río aguas abajo de la segunda ataguía, indicado por N. I., se supone tal que la descarga del túnel será libre, por lo que en el análisis económico no se tendrá en cuenta el costo de la ataguía de aguas abajo, pues se considera constante. El nivel N. S. de la corona de la ataguía de aguas arriba coincide con el máximo nivel permisible aguas arriba de la obra de desvío, si se considera que la obra de desvío fallaría al ser rebasada.

De acuerdo con lo anterior, y si se supone un coeficiente de pérdida por entrada de 0.3, se puede establecer la ecuación de energía a la entrada y salida del túnel como

$$
H + Z = D + \frac{1.3}{2g} \frac{1}{(\pi/4)^2} \frac{Q^2}{D^2} + (\frac{4^{5/3}}{\pi})^2 l \frac{n^2 D^2}{D^{16/3}}
$$
(3.1)

Para simplificar la escritura se considera que:

$$
C_o = \frac{1.3}{2g} \left(\frac{4}{\pi}\right)^2 = 0.1074\tag{3.2}
$$

$$
K_a = \left(\frac{4^{5/3}}{\pi}\right)^2 l = 10.2936l\tag{3.3}
$$

De tal manera que la ec. 3. l resulta ser

 $y \rightarrow y$ 

$$
H = D + C_o \frac{Q^2}{D^4} + K_o \frac{n^2 Q^2}{D^{16/3}} - Z \tag{3.4}
$$

En esta igualdad Q es el gasto que fluye por el túnel y su determinación se hace por procedimientos hidrológicos. Aceptando que puede hacerse mediante la distribución Gumbel, la cual establece que, para un período de retorno T, el gasto está dado por:

donde a y e son constantes que se determinan para cada caso particular, según Ja información disponible.

 $Q = -c \ln \ln \frac{T}{T-1} - a$  (3.5)

Se puede representar esta última expresión, de un modo aproximado, mediante una función de distribución normal. Para ello se escoge un valor intermedio  $T<sub>1</sub>$ , dentro del rango de valores de T en que se desee hacer el análisis. cargado hacia el límite inferior, con el que se determine el gasto correspondiente:

$$
Q_{T_i} = -c \ln \ln \frac{T_i}{T_i - 1} - a \tag{3.6}
$$

Si se acepta una probabilidad  $P(Q > Q_i) = 1/T_1$  y se fija una probabilidad reducida de que  $\Omega$  fuera menor que  $\Omega$ , se pueden escoger los valores  $\beta$  en una tabla de distribución normal. tales que:

$$
Q_{\tau\tau} = \overline{Q} + \beta_{\tau\tau} \overline{S_o} \tag{3.7}
$$

$$
0 = \overline{Q} - \beta_{MN} \overline{S_Q} \tag{3.8}
$$

De estas dos ecuaciones se pueden obtener los valores de la media  $\overline{Q}$  y la desviación estándar  $\overline{S_Q}$ , los cuales serían los parámetros estadísticos de la distribución normal que representa la variación de Q dentro del rango considerado. Como la selección de  $B_{MIN}$  es arbitraria, conviene asegurarse de que los valores de Q, definidos ahora por Q  $={\overline{Q}}$  + B  $S_0$ , no difieran notoriamente de las que se obtienen por medio de la ec. 3.5, para el mismo valor de la probabilidad y que la media  $\overline{Q}$  sea positiva.

Por otro lado, si se considera que en un túnel no revestido es difícil precisar un valor "exacto" para el coeficiente de rngosidad n y también el valur del diámetro D, lo mejor será suponer que ambas son variables aleatorias con una cierta media y con una cierta probabilidad de alcanzar valores mayores que esa media, lo que permite, suponiendo que n y D tienen distribución normal, establecer que:

y

$$
n_{MAX} = \overline{n} + \beta_{MAX} \overline{S_n}
$$
 (3.9)

$$
D_{MAX} = \overline{D} + \beta_{MAX_{\text{on}}} \overline{S_D}
$$
 (3.10)

Con lo cual será posible definir los valores de la desviación estándar  $\overline{S}_n$  y  $\overline{S}_n$ en cada caso.

Finalmente, se puede tener en cuenta el grado de confianza que se tenga en la determinación de la altura de la ataguía de aguas arriba, a partir de la fórmula 3.4, lo que implica el empleo de otra variable aleatoria R, que tendrá por media  $R=1$  y cuya desviación estándar  $\overline{S_R}$  se escogerá considerando la probabilidad de que R fuera mayor que un cierto porcentaje k de la media, es decir, mediante la expresión:

$$
(1 + k) = 1 + \beta_{MAX} \cdot \overline{S_R}
$$
 (3.11)

### 3.1.1 Aplicación del método del Segundo Momento

Todas las consideraciones anteriores permiten, para un valor supuesto  $H<sub>F</sub>$  de H, construir a partir de la ce. 3.4, una función de confiabilidad o de comportamiento, dada por:

$$
G(x) = H_E - R(D + C_o \frac{Q^2}{D^4} + K_o \frac{n^2 Q^2}{D^{16/3}} - z)
$$
 (3.12)

Para determinar las condiciones límite en que la obra de desvío falla, es decir, si  $G(x) < 0$ , se emplea el método del segundo momento visto en el capítulo anterior, el cual requiere primero obtener las derivadas parciales de  $G(x)$  respecto a las variables R, n, Q y D, que a partir de la ec. 3.12 resultan ser:

$$
D_R = - (D + C_o \frac{Q^2}{D^4} + K_o \frac{n^2 Q^2}{D^{163}} - z)
$$
 (3.13a)

u (seul Sel ) 

المتهجة والمست

an Leo

$$
D_n = -2RK_o \frac{nQ^2}{D^{16/3}}
$$
 (3.13b)

$$
D_Q = -2R(\frac{C_o}{D^4} + K_o \frac{n^2}{D^{16/3}})Q
$$
 (3.13c)

$$
D_D = -R(1 - 4C_o \frac{Q^2}{D^3} - \frac{16}{3} K_o \frac{n^2 Q^2}{D^{19/3}})
$$
 (3.13d)

Si

$$
SS = +\sqrt{(D_R S_R)^2 + (D_n S_n)^2 + (D_Q S_Q)^2 + (D_D S_D)^2}
$$
\n(3.14)

se pueden calcular los cosenos directores por medio de:

$$
\alpha_R = \frac{D_R}{SS} S_R \tag{3.15a}
$$

$$
\alpha_n = \frac{D_n}{SS} S_n \tag{3.15b}
$$

$$
\alpha_Q = \frac{D_Q}{SS} S_Q \tag{3.15c}
$$

$$
^{27}
$$

$$
\alpha_D = \frac{D_D}{SS} S_D
$$

Con estos resultados se definen las variables aleatorias:

$$
R^* = \overline{R} - \beta \alpha_R \overline{S_R}
$$
 (3.16a)

(3.15d)

$$
n^* = \overline{n} - \beta \alpha_n \overline{S_n}
$$
 (3.16b)

$$
Q' = \overline{Q} - \beta \alpha_o \overline{S_o}
$$
 (3.16c)

$$
D^* = \overline{D} - \beta \alpha_n \overline{S_n}
$$
 (3.16d)

Para el caso límite en que  $G(x)=0$ , a partir de la ec. 3.12 puede establecerse que:

$$
H_E = R \cdot (D^+ + C_o \frac{(Q^+)^2}{(D^+)^4} + K_o \frac{(n^+Q^+)^2}{(D^+)^{16/3}} - z)
$$
 (3.17)

En esta ecuación la única incógnita es 6 y el miembro derecho tiene distribución normal, esto permite determinar el valor de la probabilidad P de que H no sobrepase el valor  $H<sub>F</sub>$  seleccionado (probabilidad de no falla), tomando en cuenta la variabilidad de  $R$ , D, n y Q.

El cálculo de  $\beta$  se hace por aproximaciones y en cada iteración se calculan de nuevo las derivadas de la función de confiabilidad; de esta manera esta función va aproximándose al valor de la altura  $H<sub>E</sub>$ . Para lograr lo anterior se utilizó el método de bisección.

Además, la determinación de 6 permite identificar no sólo la probabilidad de falla, sino también el gasto Q' con que ella se produciría (ecuación 3.16c).

De esta forma, para cada diámetro de túnel que se seleccione es posible calcular una altura de ataguía h, con una cierta probabilidad de falla, lo que hará posible la comparación de distintas combinaciones D y h

Para calcular los costos por construcción del túnel se hacen las siguientes simplificaciones: si B es el ancho del río en la zona de la ataguía de aguas arriba, b es su ancho de corona. t, es la designación del talud y t, el talud de las márgenes del río, entonces el volumen de la ataguía está dado por:

$$
V_{ATA} = (B + t/h)(b + t_0/h)
$$
 (3.18)

Se considera que el precio unitario de esta obra es  $P_{ATA}$  (\$/m<sup>3</sup>).

Para el túnel, el volumen de excavación se calcula mediante la expresión:

$$
V_{TUN} = \frac{\pi}{4} l D^2 \tag{3.19}
$$

con un precio unitario  $P_{TUN}$  (\$/m<sup>3</sup>).

Finalmente, el costo de la compuerta de obturación, más el del tapón se determina por medio de

$$
C_{OA} = P_o D^2 \tag{3.20}
$$

Así que el costo total de la ohra de desvío es:

$$
C_{TOT} = V_{ATA} * P_{ATA} + V_{TUN} * P_{TUN} + C_{OA}
$$
 (3.21)

Los siguientes valores se utilizan para resolver un caso específico de obra de desvío.

El gasto que puede presentarse durante el desvío está dado como:
$$
Q = -46.62 \text{ in } \ln \frac{T}{T-1} + 51.16 \qquad (3.22)
$$

그 그리스는 도움을 받은 승리가 있

La longitud del túnel es  $1 = 500$  m. El desnivel entre la plantilla en la entrada y la salida del túnel es  $Z = 1$  m. Se supone que el desnivel entre la cota de plantilla a la entrada del túnel y el fondo del río es también de 1 m.

Se supone que la precisión de los cálculos conducirá a errores del 5% con probabilidad de 0.01, que el coeficiente de rugosidad tiene un valor medio  $\bar{n}$  = 0.03 pero que con probabilidad 0.05 podría sobrepasar el valor de 0.04. Se considera que hay una probabilidad O. IO de que el diámetro del túnel fuera mayor que el nominal en 0.25 m.

El ancho del río es  $B = 40$  m, el ancho de corona es  $b = 4$  m, el talud de la ataguía es  $t<sub>a</sub> = 1.5$  y el talud promedio de las márgenes del río es de  $t<sub>r</sub> = 1.5$ . El precio unitario de la ataguía es  $P_{ATA} = 150,000$  \$/m<sup>3</sup>.

El precio unitario de la excavación del túnel es  $P_{TUN} = 60,000 \frac{m^3 y}{r^3}$  el costo de la compuerta y del tapón se estima como  $C_{0.4} = 6.25 * 10^6 * D^2$  (\$).

Adicionalmente se considera que los daños asociados a una posible falla por rebasamiento de la ataguía implicarían un costo de  $C_{F_A}$  = \$ 20,422,599,310, el cual corresponde a 5 veces el cosco de construcdón de la obra de desvío para un período de retorno de 20 años.

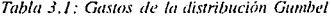

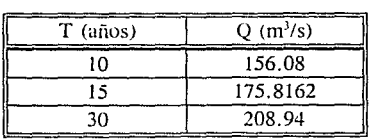

De la fórmula 3.22 pueden obtenerse los resultados mostrados en la tabla 3. l.

La probabilidad de no rebasar el gasto de 175.8162 m<sup>3</sup>/s será 1 - 1/15 = 0.9333, por lo que, para una distribución normal estándar,  $\beta = 1.501$ , y puede establecerse que

$$
175.8162 = \overline{Q} + 1.501 \overline{S}_0 \tag{3.23}
$$

(時間)

Si ahora se supone que la probabilidad de que el gasto fuera inferior a O es de 0.05, también para distribución normal se tiene que

$$
0 = \overline{Q} - 1.645 \overline{S_Q} \tag{3.24}
$$

De esta última expresión resulta que

$$
\overline{S}_Q = \frac{Q}{1.645} \tag{3.24a}
$$

Y de la sustitución de (3.24a) en (3.23) se obtiene

$$
175.8162 = \overline{Q} + 1.501 \overline{Q}/1.645 = 1.9125\overline{Q}
$$
  

$$
\therefore \overline{Q} = 91.93 \quad y \quad por \quad la \quad ec. \quad 3.24a \quad \overline{S_o} = 55.8845
$$

Como antes se indicó la media  $\overline{Q}$  es positiva, así que expresándola como una función con distribución normal

$$
Q = 91.93 + \beta(55.8845) \tag{3.25}
$$

Para revisar el error derivado de la aproximación por medio de la normal, ec. 3.25, se revisa la ec. 3.22 para  $T=10$  y  $T=30$ , cuyas probabilidades de sobrepasar los gastos correspondientes serán 0.1 y 0.0333, las cuales, en distribución normal, corresponden a valores de ß iguales a 1.283 y 1.825, respectivamente. En la tabla 3.2 se muestran estos errores.

*Tablo J.2: Errores en las distribuciones Gumbel y Nonnal* 

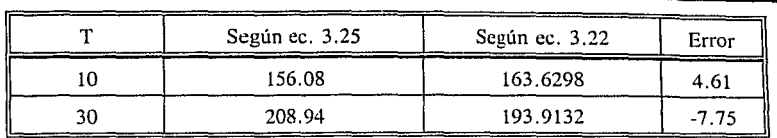

Como ambos errores son en valor absoluto inferiores al 10% puede considerarse que la distribución normal representa la variabilidad de O para valores de T en el entorno de 15 años.

Por lo que respecta a la "precisión" de los cálculos, se supone que R tiene distribución normal, por lo que

$$
1.05 = 1 + 2.327S_R \quad \therefore \quad S_R = 0.0215
$$

Para el coeficiente de rugosidad podrá establecerse que

 $0.04 = 0.03 + 1.645\sqrt{2}$ ,  $\therefore \quad \sqrt{2} = 0.0061$ 

Y para el diámetro resultará que

 $(D + 0.25) = D + 1.282\overline{S_0}$   $\therefore$   $\overline{S_n} = 0.195$ 

En resumen. para el análisis de riesgo se consideran los siguientes valores:

R 11 1 0.03  $S_R = 0.0215$  $S_n = 0.0061$  $Q = 91.93$  $D = D_{\text{NOMN4L}}$  $S_0 = 55.8845$  $S_n = 0.195$ 

Con el fin de seleccionar una obra de desvío razonablemente confiable, se elegió una probabilidad de fracaso comprendida, por ejemplo, entre 0.05 y 0.01.

A continuación se presentan los resultados que se obtienen con el programa del 2º momento para valores nominales del diámetro del túnel dentro del rango de 6 a 10 m.

#### 3.1.2 Resultados del método del Segundo Momento

Para calcular los valores de ß y Q' se utilizó el programa llamado "PRGMON-.BAS" para computadora personal que se muestra en el apéndice.

Se analizaron 6 diámetros diferentes y en cada caso se calcularon las alturas de ataguía para probabilidades de falla de 0.05, 0.04, 0.03, 0.02 y 0.01. Además, con base en las expresiones 3 .18 a 3. 21, y con los datos del problema, se calcularon los costos de construcción de la obra de desvío de cada diseño.

Por ejemplo, para un diámetro de 8.5 m y con H<sub>E</sub> = 11.7 m se obtiene una ß = 2.3250, es decir,  $P = 0.9899 \approx 0.99$  y para ese valor de B, de acuerdo con la ec. 3.15c,  $Q^* = 206.41$  m<sup>3</sup>/s.

Ahora bien, con estos valores la altura de la ataguía de aguas arriba será  $h = 1 +$ 11.7 = 12.7 m, de modo que según la ec. 3.18

 $V_{ATA} = (40 + 1.5 * 12.7)(4 + 1.5 * 12.7)$  12.7 = 17,286.0  $m^3$ 

 $\Rightarrow$  *Costo* = 17,286.0  $*$  150  $*$  10<sup>3</sup> = \$ 2.5929  $*$  10<sup>9</sup>

Para el túnel,  $V_{TUN} = \frac{\pi}{4} * 500 * (8.5)^2 = 28372.5 \text{ m}^3$  $\Rightarrow$  *Costo* = 28,372.5  $*$  60  $*$  10<sup>3</sup> = \$ 1.7024  $*$  10<sup>9</sup>

Tapón y compuerta:  $CostO = 6.25 * 10^6 * 8.5^2 = $ 451,562,500$ 

Por lo tanto, el costo de construcción de una obra de desvío con probabilidad de

falla de 0.01, con un túnel de 8.5 m de diámetro y una ataguía aguas arriba de altura 12.7 m, será 2004년 1월 20일 : 10월 20일 : 10월 20일 : 10월 20일 : 10월 20일 : 10월 20일 : 10월 20일 : 10월 20일 : 10월 20일 : 10월 2<br>대한민국의 대한민국의 대한민국의 대한민국의 대한민국의 대한민국의 대한민국의 대한민국의 대한민국의 대한민국의 대한민국의 대한민국의 대한민국의 대한민국의 대한민국의 대한민국의 대한민국의 대한민국의 대

a kalendar St

$$
C_{\text{CONST}} = 2.5929 * 10^9 + 1.7024 * 10^9 + 451,562,500 = $4,746,812,763
$$

El costo esperado total de esta obra de desvío, tomando en cuenta el costo por falla, se obtiene sumando al costo de construcción el costo potencial de falla, multiplicado por la probabilidad de que esta ocurra. Por lo tanto, el costo esperado total será de

 $C_{total}$  = 4.7468 \* 10<sup>9</sup> + 0.01 \* 2.0426 \* 10<sup>10</sup> = \$ 4.95104 \* 10<sup>9</sup>

Conviene hacer notar que esta solución se obtuvo probando distintos valores de  $H<sub>F</sub>$ , hasta encontrar uno cuya probabilidad de fracaso fuera aproximadamente de 0.01.

Los resultados obtenidos para los demás diámetros y para probabilidades de falla entre 0.05 y 0.01, se muestran en la tabla 3.3 y en las figuras 3.2 a 3.6:

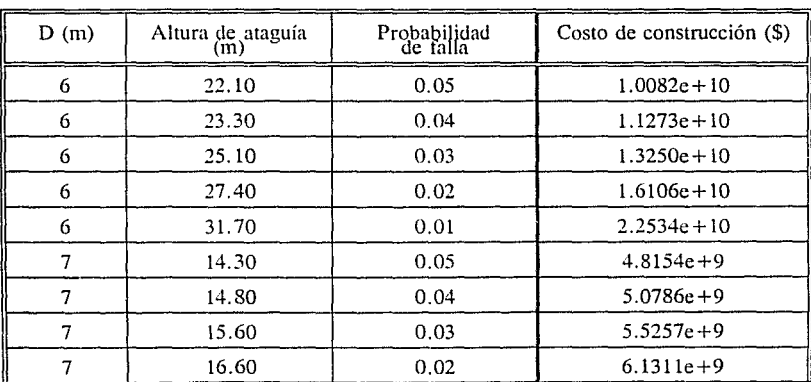

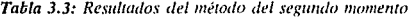

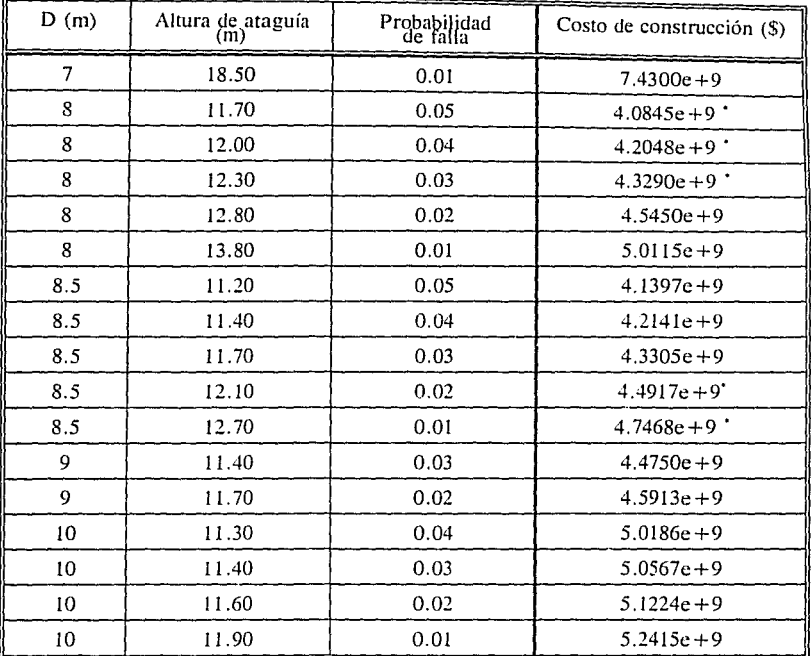

\* Valores mínimos para cada probabilidad de falla.

En la tabla 3.4 se presenta un resumen en el que se indica, para cada probabilidad de falla, la combinación de diámetro y altura de ataguía para la que el costo de construcción resulta mínimo.

 $\sim 10^{-7}$ 

| Probabilidad de falla       | 0.05    | 0.04    | 0.03    | 0.02    | 0.01    |
|-----------------------------|---------|---------|---------|---------|---------|
| Diámetro (m)                |         |         |         | 8.5     |         |
| Altura (m)                  | 11.70   | 12.00   | 12.30   | 12.10   | 12.70   |
| Costo por construcción (\$) | 4.085e9 | 4.205e9 | 4.329e9 | 4.492c9 | 4.747e9 |

Tabla 3.4: Resumen de resultados por el método del segundo momento

Como puede observarse el costo por construcción se incrementa conforme disminuye la prohabiliuad de falla. Para seleccionar finalmente el diseño económicamente óptimo se calculó el costo esperado total con los resultados que se muestran en la tabla 3.5 y en las figuras 3.2 a 3.6.

Tabla 3.5: Costos óptimos por el método del segundo momento

| Probabilidad de falla       | 0.05    | 0.04    | 0.03    | 0.02    | 0.01    |
|-----------------------------|---------|---------|---------|---------|---------|
| Diámetro (m)                |         |         |         | 8.5     | 8.5     |
| Altura (m)                  | 11.70   | 12.00   | 12.30   | 12.10   | 12.70   |
| Costo por construcción (\$) | 4.085e9 | 4.205c9 | 4.329e9 | 4.492c9 | 4.747c9 |
| Costo por falla (\$)        | 1.021e9 | 8.169e8 | 6.127e8 | 4.085e8 | 2.042e8 |
| Costo total (\$)            | 5.106e9 | 5.022e9 | 4.942c9 | 4.900e9 | 4.951e9 |

Finalmente. se selecciona la probabilidad de falla que corresponde al menor costo total (en este caso  $P_F = 0.02$ ) para determinar los valores correspondientes del diámetro **del túnel y la altura de ataguía, como se muestra en las figuras**.<sup>5</sup> *y* **3.8.** 

Por lo tanto el diámetro óptimo es de 8.5 m, así como la altura de ataguía resulta ser.<sup>1</sup>: 12.10 m.

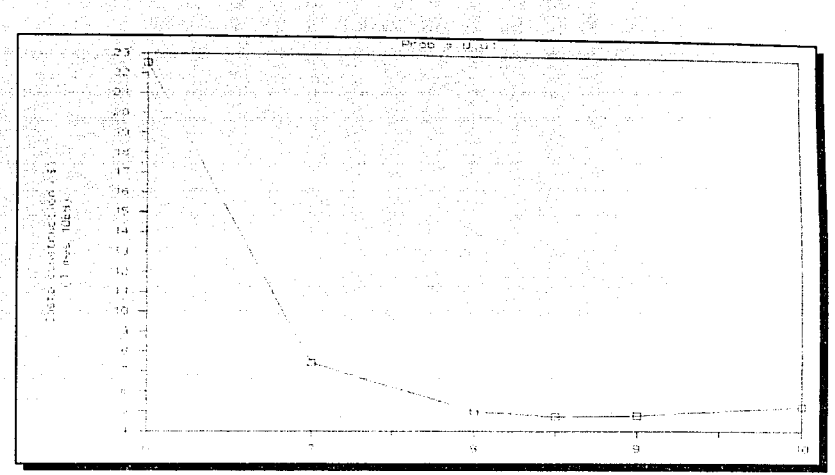

Figura 3.2: Costo const. vs. diámetro túnel P=0.01 (método 2o. momento)

 $\sim$ 

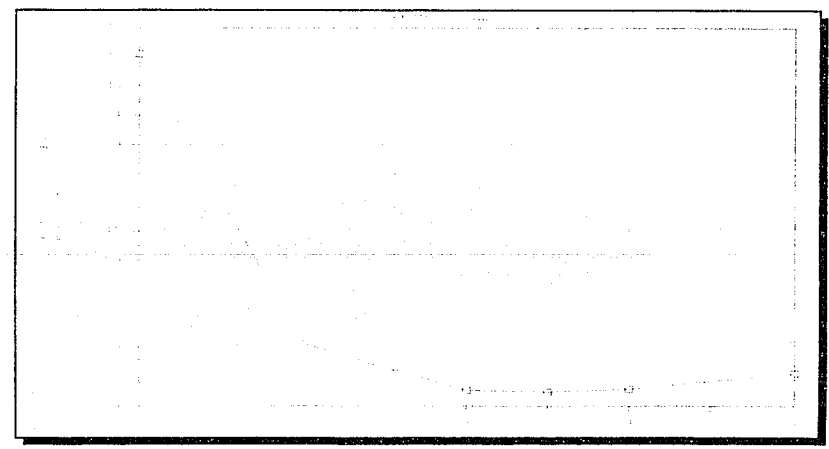

Figura 3.3: Costo const. vs. diámetro túnel P=0.02 (método 2o. momento)

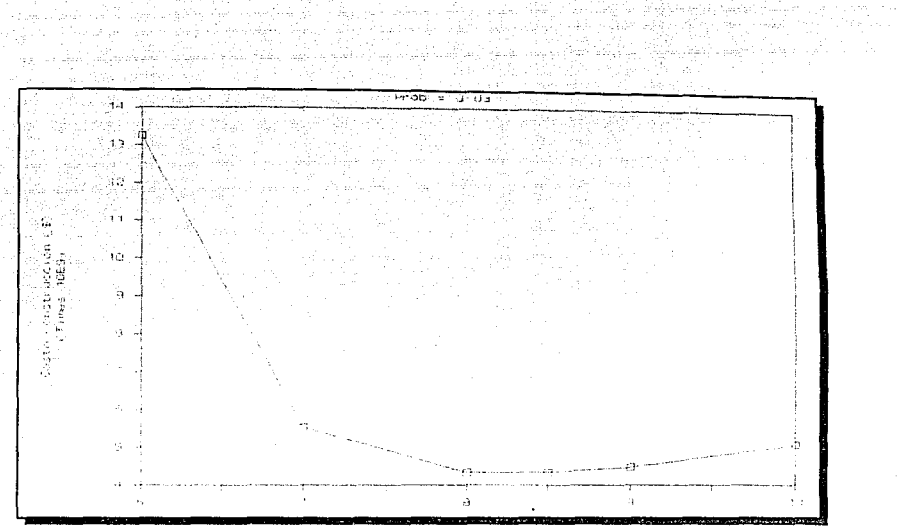

 $\frac{1}{2\sqrt{2}}$ 

Figura 3.4: Costo const. vs. diámetro túnel P=0.03 (método 2o. momento)

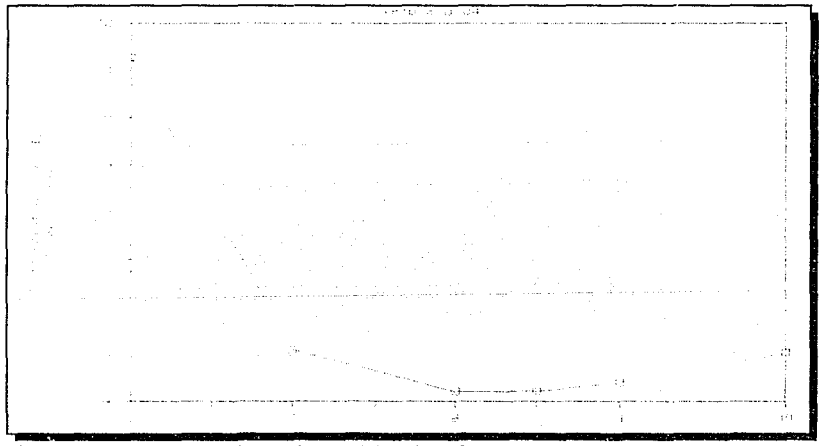

Figura 3.5: Costo const. vs. diámetro ninel P=0.04 (método 2o. momento)

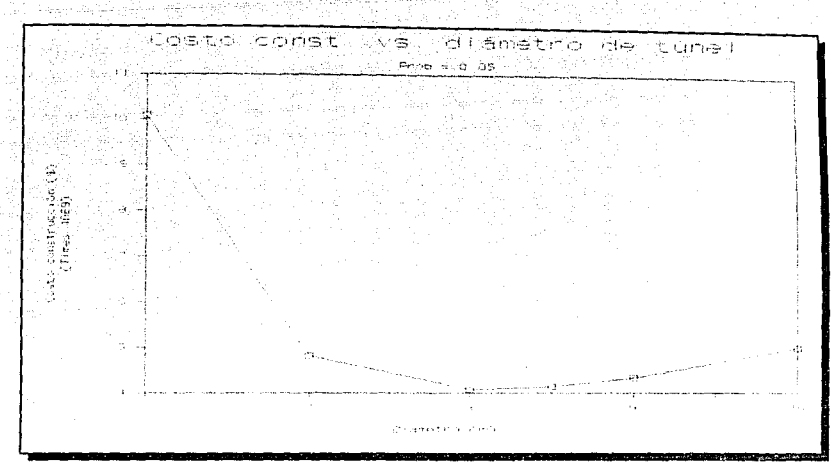

Figura 3.6: Costo const. vs. diámetro túnel P=0.05 (método 2o. momento)

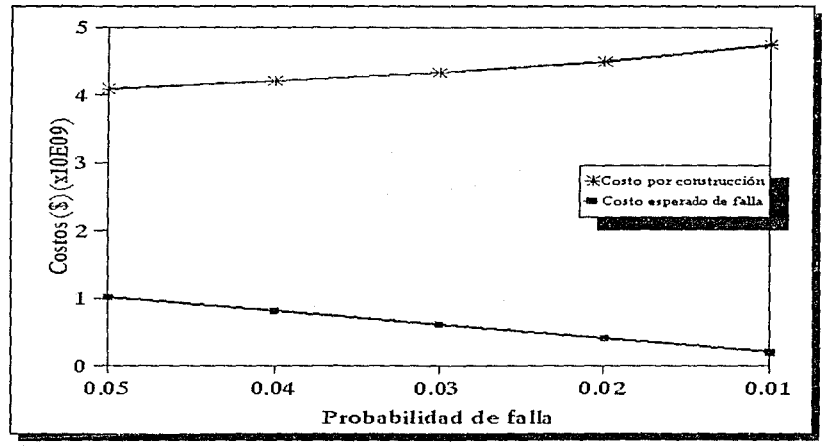

Figura 3.7: Costos vs. P<sub>F</sub> (método 20. momento)

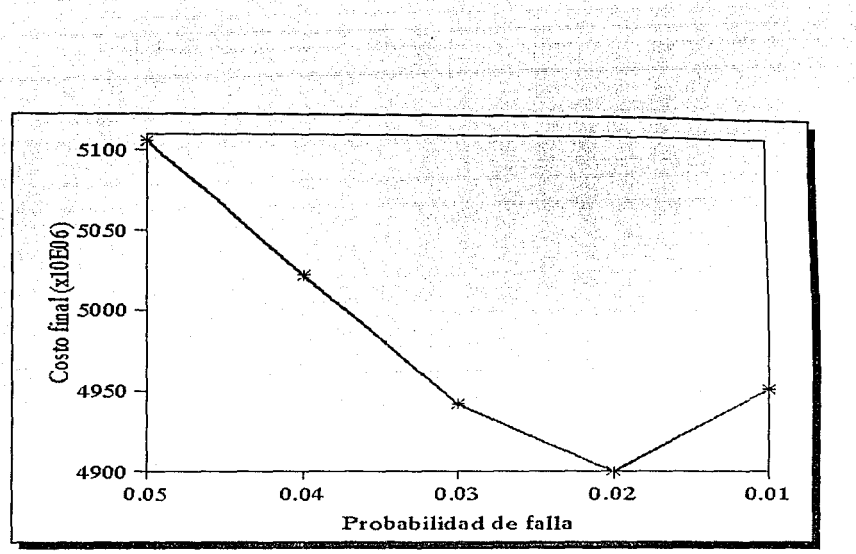

*Figura 3.8: Costo total vs. P<sub>F</sub> (método 2o. momento)* 

#### 3.1.3 Aplicación del método de Monte Cario

La simulación de Monte Carlo o método de Monte Carlo<sup>\*</sup> es un tipo de simulación estocástica, porque hace uso de números aleatorios para la obtención de una muestra con una distribución de probabilidad particular.

Históricamente. el método de Monte Cario fue considerado como una técnica, usando números aleatorios o pseudoaleatorios, para la representación de un modelo. Los números akatorios son esencialmente variables aleatorias independientes, distribuidas uniformemente sobre el intervalo de cero a uno".

Realmente, lo que está disponible en la computadora son códigos aritméticos para

<sup>&</sup>lt;sup>\*</sup> El término *Monte Carlo* fue introducido por Von Nuemann y Ulam durante la 2<sup>3</sup> Guerra Mundial, como **una clave para el servicio secreto en Los Álamos. Se sugirió por los casinos de Ja ciudad de Monte Cario (ref.**  9).

la generación de secuencias de dígitos pseudoaleatorios, donde cada dígito (de cero a nueve) ocurre aproximadamente con la misma probabilidad. Tales códigos son llamados "generadores de números aleatorios".

Para generar números aleatorios con una distribución de probabilidades no uniforme, se procede de la siguiente forma (ver fig. 3.9):

!) Se genera un número aleatorio U1 con distribución uniforme.

2) El valor obtenido en el paso l se considera igual a la ordenada de la función de distribución que se estudia, es decir, se hace  $F(x_i) = U_i$ .

3) Se calcula la abscisa  $x_1$  de la función, despejándola de la ecuación  $F(x_1) = U_1$ .

4) Los pasos l a 3 se repiten tantas veces como números aleatorios se deseen.

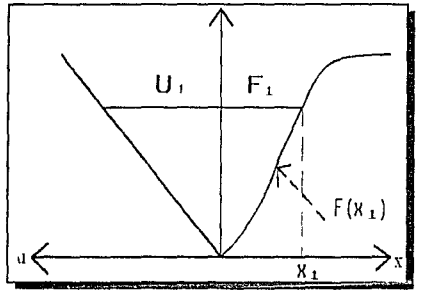

**Figura 3.9:** Generación de números aleatorios con distribución de probabilidades no uniforme

En este estudio, el modelo que se simuló fue la ec. 3 .17 donde las variables aleatorias se indican con un asterisco.

$$
H_E = R^*(D^+ + C_o \frac{(Q^*)^2}{(D^*)^4} + K_o \frac{(n^*Q^*)^2}{(D^*)^{16/3}} - \frac{(3.17)}{2}
$$

El proceso consiste en generar valores de cada variable aleatoria y estimar la probabilidad de falla, como el cociente del número de casos en que el término de la derecha de la ecuación 3.17 supera el

valor  $H_E$  supuesto, entre el número total de casos simulados.

Para efectos de comparación con los resultados del método del 2º momento. en donde todas las variables siguen una distribución normal, también se usó esta distribución de probabilidad para generar los valores que toma cada variable.

Sin embargo, lo anterior no significa que deba usarse únicamente la distribución normal en la generación de las variables, sino que puede usarse cualquier otra distribución de probabilidad.

### 3.1.4 Resultados del método de Monte Cario

Para calcular las probabilidades de falla se utilizó el programa "DMON.BAS", el cual se muestra en el apéndice.

Se consideraron diversos valores del diámetro nominal  $D$  y de la altura  $H<sub>e</sub>$ , y en cada caso se generaron 500 números aleatorios con distribución nonnal para cada una de las variables R, D, n y Q, con los parámetros dados al principio de este capítulo.

Debido a la variación de los resultados se repitió todo lo anterior cuatro veces, con el objeto de formar las figuras 3.10 a 3.15, en las que cada punto corresponde al resultado de una simulación con 500 números aleatorios. Se puede observar que los puntos se pueden ajustar a una curva, como la mostrada a manera de ejemplo en las figuras, en la que se relaciona la altura  $H<sub>F</sub>$  y la probabilidad de no falla para un diámetro dado.

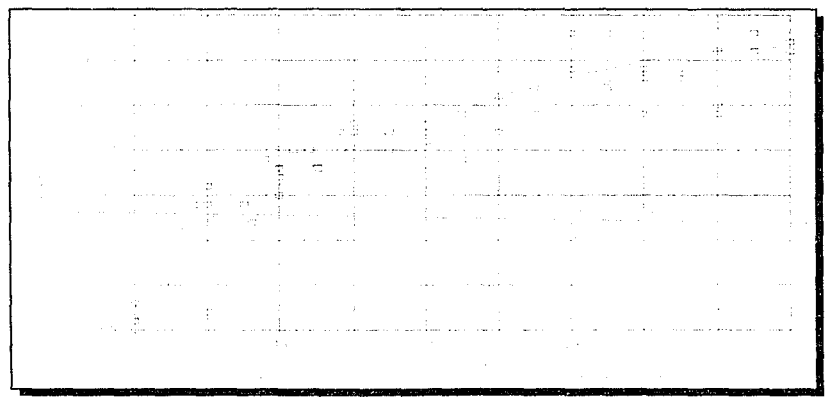

Figura 3.10: Relación entre probabilidades de no falla y *He*,  $\phi = 6$  m (método de Monte Carlo)

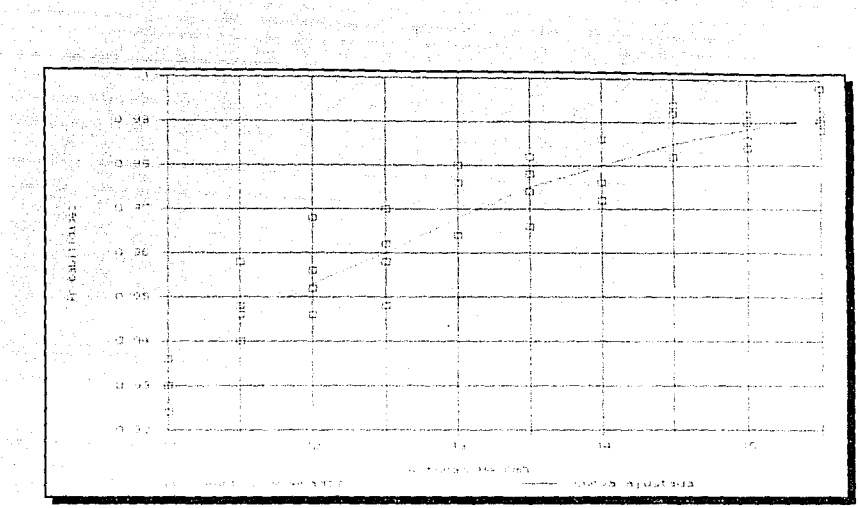

*Figura 3.11: Relación entre probabilidades de no falla y He,*  $\phi = 7$  *m (método de Monte Carlo)* 

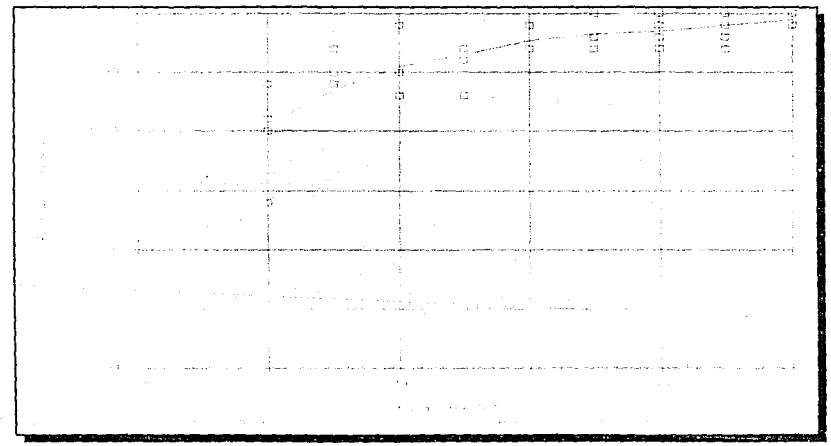

*Figura 3.12: Relación entre probabilidades de no falla y He,*  $\phi$  *= 7.5 m (método de Monte Carlo)* 

43

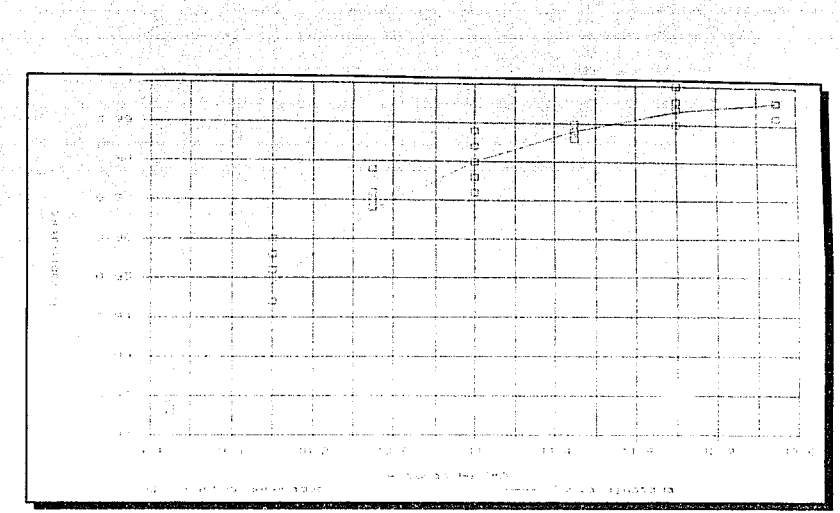

Figura 3.13: Relación entre probabilidades de no falla y He,  $\phi = 8$  m (método de Monte Carlo)

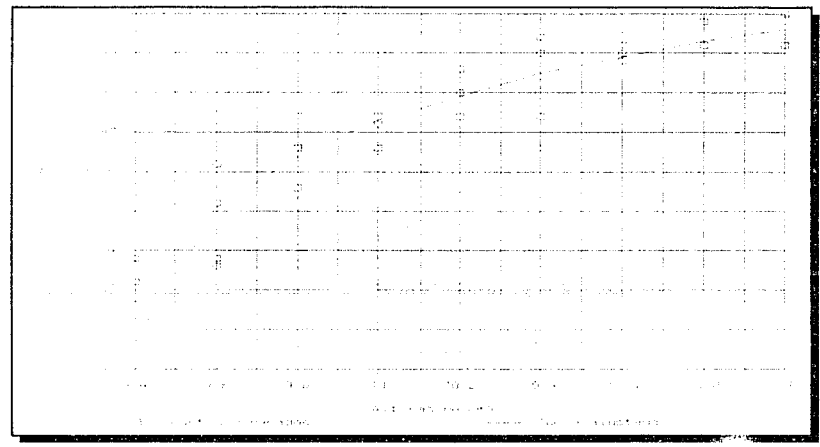

Figura 3.14: Relación entre probabilidades de no falla y He,  $\phi = 9$  m (método de Monte Carlo)

44

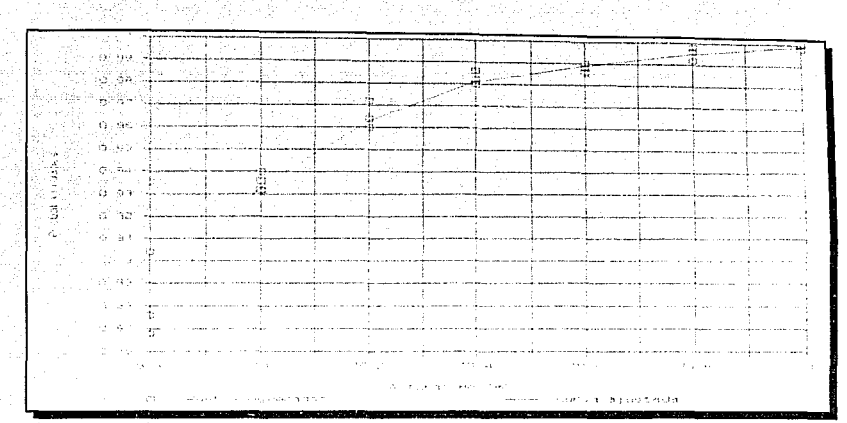

*Figura 3.15: Relación entre probabilidades de no falla y He,*  $\phi = 10$  *m (método de Monte Carlo)* 

Usando las gráficas anteriores para una probabilidad de no falla en especial y un diámetro dado, por ejemplo 0.97, y 9 m, respectivamente, se puede encontrar la altura  $H_E$ , que en este caso resulta de 9.95 m (ver fig. 3.14).

Aplicando lo anterior se obtienen las figuras 3.16 a 3.20, que son semejantes a las producidas por el método del segundo momento.

 $\epsilon^{\pm}_\parallel$  :

*Figura 3.16: Costo de construcción vs. diámetro de túnel, prob*=0.01, método de Monte Cario

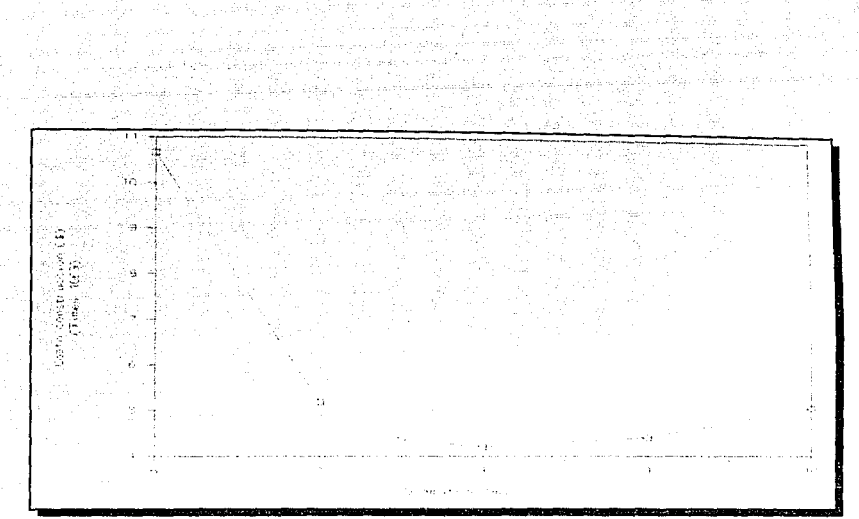

Figura 3.17: Costo de construcción vs. diámetro de túnel, prob=0.02, método de Monte Carlo

En la tabla 3.6 y en las figuras 3.21 y 3.22 se muestra un resumen de los resultados obtenidos por el método de Monte Carlo. Una comparación entre los dos métodos analizados para obtener el diámetro de túnel óptimo se presenta a continuación.

Figura 3.18: Costo de construcción vs. diámetro de túnel, prob=0.03, método de Monte Carlo

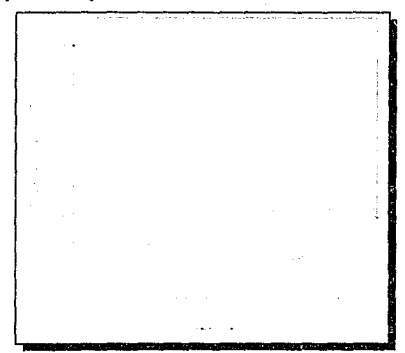

Figura 3.19: Costo de construcción vs. diámetro de túnel, prob=0.04, método de Monte Carlo

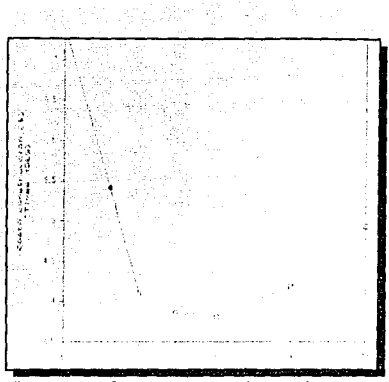

Figura 3.20: Costo de construcción vs. diámetro de  $timel$ , prob=0.05. método de Monte Carlo

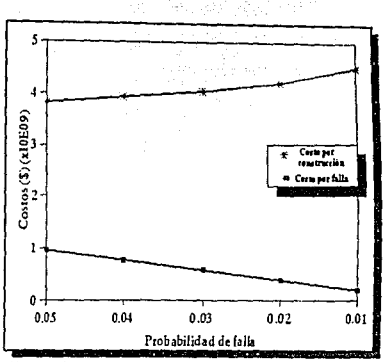

*Figura 3.21: Costos vs. probabilidad de falla (méto· do de Monte Cario)* 

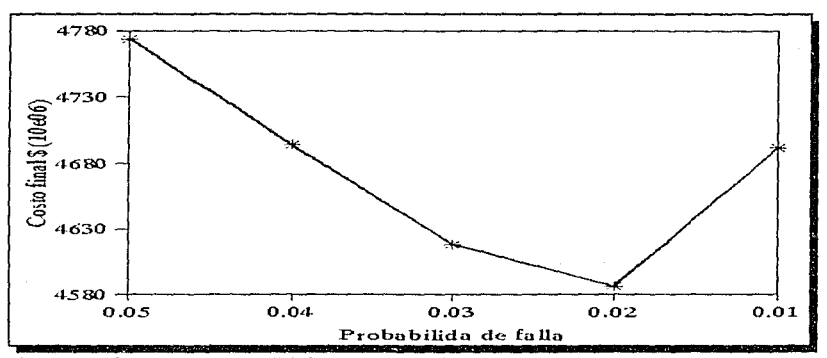

Figura 3.22: Costo final vs. prohabilidad de falla método de Monte Carlo

| Probabilidad de falla       | 0.05         | 0.04         | 0.03         | 0.02         | 0.01          |
|-----------------------------|--------------|--------------|--------------|--------------|---------------|
| Diámetro (m)                |              |              |              | 12           | 12.7          |
| Altura                      |              |              |              |              |               |
| Costo por construcción (\$) | $3.82e + 09$ | $3.93e + 09$ | $4.05e + 09$ | $4.20e + 09$ | $4.50e + 12$  |
| Costo por falla (\$)        | $9.54e + 08$ | $7.63e + 08$ | $5.72 + 08$  | $3.81 + 08$  | $1.90e + 0.8$ |
| Costo total (\$)            | $4.77e + 09$ | $4.69e + 09$ | $4.62e + 09$ | $4.59c + 09$ | $4.50e + 12$  |

*Tabla 3. 6: Costos por el método de 1Home Cario* 

## **3.1.5 Comparación de resultados**

De las figuras 3.8 y 3.22, correspondientes a los métodos del 2º momento y de Monte Cario respectivamente, puede elegirse un diámetro y una altura de ataguía. En Ja tabla 3.7 puede verse un resumen de estos resultados.

*Fabla* **.3.** *7: Comparacián ele resultados finales* 

|             | $2^{\circ}$ mo-<br>mento | Monte Carlo |
|-------------|--------------------------|-------------|
| Prob. falla | 0.02                     | 0.02        |
| D(m)        | 8.5                      |             |
| h(m)        | 12.1                     | 12.0        |

Como puede observarse los resultados de ambos métodos no difieren mucho; sin embargo. estrictamente los resultados de diümctros y alturas. obtenidos con el método de Monte Carlo, son menores que los de el método del 2° momento.

Las diferencias anteriores pueden observarse también en la grüfica 3.23, en la que se comparan los resultados obtenidos con ambos métodos, específicamente las probabilidades de no falla, a las que se aplicó dos veces el logaritmo natural multiplicado por -1". La línea diagonal representaría una correlación exacta. En Ja figura se observa que, en e-

<sup>&</sup>lt;sup>\*\*</sup> Esto con la finalidad de que se pareciera a un papel con distribución Gumbel y se facilitara su **comparación.** 

fecto, con el método del 2<sup>º</sup> momento se obtienen probabilidades menores que los de Monte Cario.

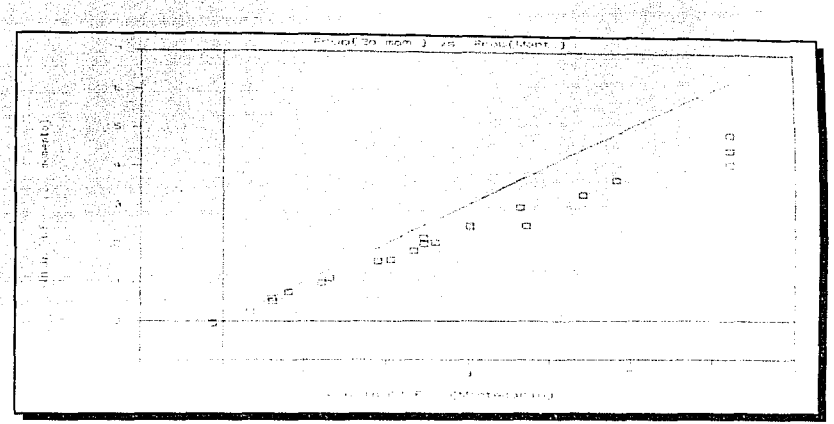

*Figura J.23: Correlación emre probabilidades de no falla para ambos métodos* 

Esto podría explicarse por dos motivos:

l.- Para este caso en especial, la función de probabilidad. ecuación 3.12, a la que se aplica el método del 2 º momento, no es lineal, siendo ésta una de las condiciones necesarias para la obtención de resultados más exactos.

2.- La dispersión en los resultados del método de Monte Cario es relativamente grande, como puede observarse en las figuras 3.11 a 3 .16, por lo que los resultados no son del todo exactos. y se recomienda que se hagan más simulaciones para tener mejor definidas estas curvas. pues en teoría se reduciría la dispersión provocada por la generación de números aleatorios (ver anexo); es decir, como se trabaja con un número finito de números aleatorios (500 en el ejemploi. el resultado depende de cuales fueron esos valores, de tal manera que al seleccionar otros 500 números akatorios el nuevo resultado no necesariamente coincide con el anterior, como se vio en las gráficas.

# 3.2 **Obra** de excedencias **para** presas pequeñas

En el diseño del vertedor de una presa pequeña se debe tomar en cuenta el riesgo o probabilidad de falla debido a una avenida extraordinaria. En el diseño tradicional sólo una variable, la precipitación o los gastos del río, se extrapola con objeto de estimar la avenida para un período de retorno determinado.

En cambio. con la teoría de confiabilidad se pueden analizar la capacidad de regulación del vaso y la capacidad de descarga del vertedor, como variables aleatorias, para evaluar la probabilidad de falla de toda la obra.

Este análisis se limita al diseño de vertedores de presas en cuencas pequeñas, las cuales se caracterizan por tener escasa o nula información hidrométrica y contar sólo con datos de lluvia en 24 horas y características generales de la cuenca. Sin embargo el problema es importante porque se construyen muchas presas de este tipo.

El objetivo será proponer una longitud de cresta y encontrar el nivel de la carga máxima. con base en la teoría de confiabilidad, para una determinada probabilidad de falla del sistema.

La avenida se estimará con base en la información disponible sobre precipitaciones en la cuenca y de las características físicas de ésta. con lo que se alimenta un modelo lluvia-escurrimiento para estimar dicha avenida. Esto se hace porque es más común disponer de información de precipitaciones que de escurrimientos, principalmente de estaciones climatológicas que cuentan con pluviómetros, los cuales sólo proporcionan lluvias para duraciones de 24 horas, por lo que se deberá usar un método, por ejemplo el de regionalización, para transformar esta lluvia a la duración deseada<sup>10</sup>.

También se tomará en cuenta la probabilidad de que esté lleno el vaso, mediante el análisis estadístico de las elevaciones en el vaso, en la época de avenidas, ya que no ec lo mismo esperar una avenida extraordinaria con el vaso lleno que scmivacío.

Todo lo anterior se analizará siguiendo los lineamientos de la teoría de confiabili-

ر<br>دولو المنظر الأولي المنظر المنظر المتحدة المنظر

dad. Se eligen, de los parámetros anteriores, aquellos que presenten incertidumbre en el análisis, como son la magnitud de la lluvia, los factores de reducción del estudio de regionalización, la forma de la lluvia, el coeficiente de escurrimiento, la forma de los escurrimientos, etc.

Al considerar posibles valores de estas variables se construirá, mediante un método de correlación múltiple, una función que represente el modelo lluvia-escurrimiento y al tránsito en el vaso y, finalmente, se determinará la carga máxima correspondiente a un valor determinado del riesgo de falla.

Para ilustrar la metodología propuesta, se resolverá el ejemplo de un diseño de obra de excedencias, en donde se ha tratado que los datos sean lo más apegados a un caso real.

# 3.2.l Obtención de una fórmula para las salidas del vertedor mediante un modelo exponencial

En la aplicación de la teoría de confiabilidad, que se hizo para el diseño de túneles de desvío, se partió de una expresión analítica (la ecuación de energía a la entrada y a la salida del túnel), y se supuso una distribución normal en las variables con incertidumbre, como son el gasto del río, la rugosidad del túnel expresada mediante la n de Manning, el diámetro del túnel y la exactitud en los cálculos.

Para este caso no se tiene *a priori* una expresión analítica que represente las salidas del vertedor. pero puede conseguirse una, correlacionando las distintas variables que involucra este problema con los gastos de salida del vertedor, o con la carga sobre él. Las variables para este problema son: láminas de lluvia para duraciones de 24 horas. los factores de ajuste para pasar a láminas de lluvia con una duración específica menor que la de 24 horas: las características fisicas de la cuenca con las que se seleccione el coeficiente de escurrimiento y la forma del hidrograma; las características del vaso (curva elevación contra almacenamiento), las del vertedor de excedencias (longitud y coeficiente de descarga) y la elevación inicial del nivel del agua en el vaso.

Con base en una combinación de los datos como los descritos arriba, pueden generarse valores de elevaciones máximas y de gastos de descarga en el vertedor y después obtener una expresión que correlacione los datos con sus resultados.

De las variables descritas se consideran aleatorias en esta primera etapa las siguientes (en el paréntesis se indica la letra con la que se representarán estas variables a lo largo del texto):

- Gasto máximo de salida (S)
- Coeficiente de descarga (D)
- Elevación inicial del vaso (L)
- Coeficiente de escurrimiento (C)
- Tiempo base del hidrograma (T)
- Precipitación (P)
- Factor de reducción (F)
- Carga máxima sobre el vertedor (h)

En ellas se observa que el gasto máximo de salida, o bien la carga máxima sobre el vertedor, son variables que en realidad dependen de las otras, las cuales tendrán un carácter aleatorio y seguirán una distribución de probabilidad dada.

El tiempo base del hidrograma es una variable que está en función del tiempo de concentrnción de la cuenca; para este caso, el valor del tiempo pico se tomará como constante e igual al tiempo de concentración y el tiempo base será 2.2 veces el tiempo de concentración. más o menos 0.2 veces el mismo tiempo de concentración.

Se considera que el problema queda representado por un modelo de tipo

$$
h_C = f(P, F, C, L, D, T)
$$
  
\n
$$
h_C = R P^r F^r C^r L^r D^r T^r
$$
\n(3.26)

donde h, es la carga máxima calculada, R es el término independiente y  $r_1, r_2, \ldots, r_6$  son

los exponentes que se calculan con la regresión.

lineal Si se toman los logaritmos de la expresión anterior, resulta una ecuación de tipo

$$
Y = \rho + r_1 lnP + r_2 lnF + r_3 lnC + r_4 lnL + r_5 lnD + r_6 lnT \qquad (3.27)
$$

donde

$$
Y = \ln h_c \quad y \quad \rho = \ln R \tag{3.28}
$$

la cual es más fácil de manejar para llevar a cabo la regresión.

#### 3.2.2 Solución por el método del Segundo Momento

Una vez que se ha hecho la correlación múltiple para conseguir una expresión con la que se obtenga Ja carga máxima sobre el vertedor, se procede a construir Ja función de confiabilidad de la siguiente manera:

$$
G = h - f(P, F, C, L, D, T)
$$
 (3.29)

Ja cual representa un sistema formado por la carga máxima permisible sobre el vertedor. h, y por la posible carga que se pueda presentar debido a una avenida transitada por el vaso, dada por la función f{P, F, C, L, D, T}.

De esta manera, la función G puede ser positiva, lo que significaría que el vertedor soportó la avenida. En el caso de que G fuera negativa, querría decir que la cortina fue sobrepasada por el agua. lo cual representa un peligro para ella y en este caso se tomaría como una falla de la obra de excedencias.

Mediante esta teoría se puede calcular la probabilidad de falla del vertedor para una carga h cualquiera, con lo que se puede elegir un diseño con un nivel de riesgo deseado. Para ello se hace la hipótesis de que las variables con incertidumbre tienen una distribución de probabilidad nonnal.

Esto pudiera parecer una desventaja del método; sin embargo, si alguna variable tiene una distribución de probabilidad diferente a la normal, puede ajustarse a una que si lo sea, en un rango que corresponda al intervalo de estudio.

En algunos casos sólo puede conocerse un valor medio y tenerse una idea de la dispersión de esa variable, entonces se toman esos dos valores para estimar los parámetros de una distribución normal.

Para aplicar el método del segundo momento se procede como se indica a continuación. Se propone un valor de h; después se obtienen las derivadas de la función de confiabilidad con respecto a cada una de las variables con incertidumbre

$$
D_{P} = \frac{\delta G}{\delta P}, D_{F} = \frac{\delta G}{\delta F}, D_{C} = \frac{\delta G}{\delta C}
$$
  
\n
$$
D_{L} = \frac{\delta G}{\delta L}, D_{D} = \frac{\delta G}{\delta D}, D_{T} = \frac{\delta G}{\delta T}
$$
 (3.30)

con las que podrá plantearse la siguiente ecuación

$$
h = f \begin{bmatrix} P - \beta \alpha_p S_p \\ F - \beta \alpha_k S_p \\ C - \beta \alpha_c S_c \\ L - \beta \alpha_k S_L \\ D - \beta \alpha_p S_p \\ T - \beta \alpha_r S_r \end{bmatrix}
$$
 (3.31)

que se obtiene a partir de la ec. 3.29 y del hecho de que las variables con incertidumbre siguen una distribución normal. En ella ß es la única incógnita, ya que  $\alpha_{\rm P}$ ,  $\alpha_{\rm F}$ ,  $\alpha_{\rm C}$ ,  $\alpha_{\rm L}$  y  $\alpha_{\rm D}$ , llamados cosenos directores, se definen como:

$$
\alpha_{P} = \frac{D_{P}}{SS}S_{P} , \quad \alpha_{F} = \frac{D_{F}}{SS}S_{F} , \quad \alpha_{C} = \frac{D_{C}}{SS}S_{C} ,
$$

$$
\alpha_{L} = \frac{D_{L}}{SS}S_{L} , \quad \alpha_{D} = \frac{D_{L}}{SS}S_{D} , \quad \alpha_{T} = \frac{D_{T}}{SS}S_{T}
$$

 $(3.32)$ 

donde

$$
SS = \sqrt{(D_p S_p)^2 + (D_r S_p)^2 + (D_c S_c)^2 + (D_L S_t)^2 + (D_p S_p)^2 + (D_r S_f)^2}
$$
(3.33)

El problema consiste entonces en resolver la ec.  $3.31$  para  $\beta$ . Para ello puede utilizarse un método por aproximaciones y en cada iteración se vuelven a calcular las derivadas de la función de confiabilidad y de esta manera la función irá aproximándose al valor correcto de B.

El valor de  $\beta$  calculado define la probabilidad de falla correspondiente a la carga h propuesta inicialmente, por lo que repitiendo el procedimiento para otros valores de h, se puede encontrar aquella que corresponde a la probabilidad de falla deseada.

Lo anterior se puede llevar a cabo para varias longitudes de cresta de vertedor y después seleccionar, con un riesgo dado, la más económica.

#### 3.2.3 Ejemplo numérico

Se pretende diseñar el vertedor de una presa pequeña que capta los escurrimientos de una cuenca de 21.625 km2• Por el tamaño de la cuenca se dispone únicamente de datos de lluvia y no de datos hidrométricos, por lo que se usará un modelo lluvia - escurrimiento para estimar los gastos.

Las características más importantes de la cuenca se indican a continuación.

- Area de cuenca: 21.625 km<sup>2</sup>
- Longitud del cauce principal: 6450 m
- Pendiente del cauce principal: 0.042
- Tiempo de concentración

$$
t_c = 0.000325 \frac{L^{0.77}}{S^{0.385}}
$$
 (3.34)

donde t<sub>e</sub> está en horas, L es la longitud del cauce principal, en metros, y S es la pendiente del mismo cauce, adimensional. Entonces:

$$
t_c = 0.000325 \frac{(6450)^{0.77}}{(0.042)^{0.385}} = 0.94 \ h \approx 1 \ h
$$

• **Factor de reducción de lluvia de 24 horas a 1 hora**  10 0.92 o.aa n **f**  .. **o t**  o **r**  e .. Ħ Desvlapion Maille  $0.10.976$ **0.007** 0.062 o.ose 025  $0.01$ 10 100 horas

Figura 3.24: Factores de reducción para pasar de 24 h a duraciones menores

Se cuenta con factores de reducción para pasar de 24 horas a duraciones menores de hasta 2 horas, para lluvias convectivas en el altiplano (ref. 10), por lo que se extrapolaron, tanto el valor medio del factor de reducción, como su desviación estándar (ver fig. 3.24).

De acuerdo con lo anterior, el factor de reducción para pasar de 24 h á una hora es  $F = 0.69$ , y la desviación estándar es  $S_F = 0.075$ .

i zitiye dikeven dikevenî

### • Análisis de la elevación inicial más probable

Con el fin de estimar la elevación más probable, con la que se debe iniciar el tránsito de la avenida en el vaso, se simuló el funcionamiento del vaso para el período 1951-1988, y se analizaron estadísticamente las elevaciones del nivel del agua durante la época de crecientes (agosto, septiembre y octubre).

En las siguientes figuras se muestra el histograma de elevaciones por debajo del nivel de la cresta, al que se le asignó el valor de O (cero).

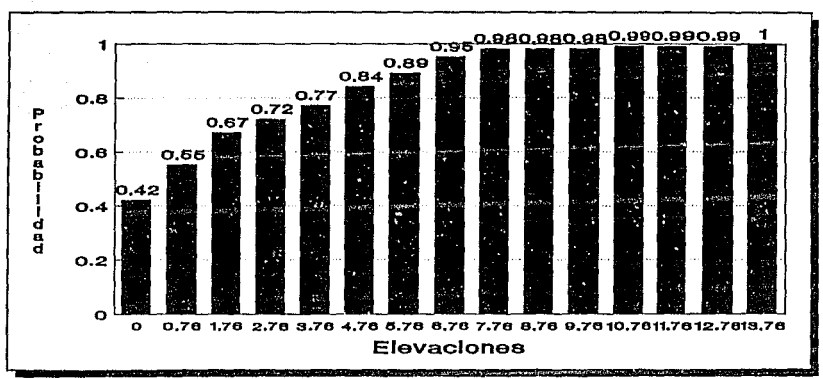

Figura 3.25: *Histograma de frecuencias acumuladas* 

Como se observa en la figura, casi en el 50% de los casos se tienen elevaciones O. 76 m debajo de la cresta, por lo que es en esta zona en donde se presenta la mayor probabilidad de que se tenga el nivel del agua en el vaso al inicio de una creciente.

Para ajustar esta distribución, que está sesgada hacia las elevaciones cercanas al nivel de cresta del vertedor, a una distribución normal, se eligieron dos puntos en un rango muy próximo al nivel de la cresta (ver tabla 3.8).

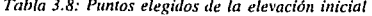

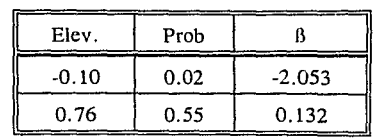

De esta forma se obtuvo el siguiente sistema de ecuaciones:

 $-0.10 = E - 2.053 S<sub>E</sub>$  y 0.76 =  $E + 0.132 S<sub>E</sub>$  $S_E = \frac{-0.86}{-2.053 - 0.132} = 0.3936$  *y*  $E = -0.10 + 2.053 * 0.3936 = 0.708$ 

Por lo que la función normal tiene la siguiente forma:

$$
E = 0.708 + 0.3936\beta \tag{3.35}
$$

La expresión anterior es válida únicamente en el rango de 0.10 a 0.76 m. Aunque con ella se tiene un error debido a que la función de distribución de probabilidad real difiere mucho de la función normal, este error disminuye a medida que la elevación que se calcula es cercana a la cresta del vertedor, y como se espera tener un rango de elevaciones cercanas a la cresta, tal error será pequeño.

### • Análisis de lluvias

Para el análisis de las lluvias se obtuvo una con distribución normal del modo siguiente.

Se eligieron las estaciones Javier R. Gómez, Chapantongo y Binola, en el estado

de Hidalgo, para representar la lluvia de la cuenca. De las estaciones analizadas, se ajustaron varias tunciones de distribución de probabilidad a los registros de lluvias máximas en 24 horas, siendo, para el caso de la estación Javier R. Gómez, la función normal la que mejor se ajustó, y para las otras dos, la log-normal. También se obtuvieron las precipitaciones para 100 y 500 años representativas de toda la cuenca, haciendo un promedio pesado por medio de los polígonos de Thiessen, como se muestran en las tablas 3.9 y 3.10.

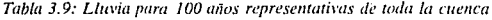

19 - Alexandr

 $\sim$  .

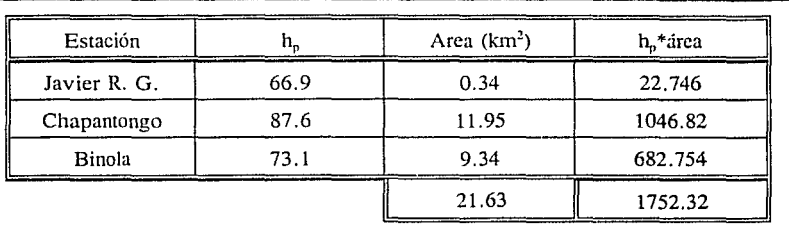

$$
h_{p_{\rm max}} = \frac{1752.32}{21.63} = 81.0 \ nm
$$

*Tahla 3.10: Llm•ia para 500 mios n•pn•semarivas tlt! toda la cuenca* 

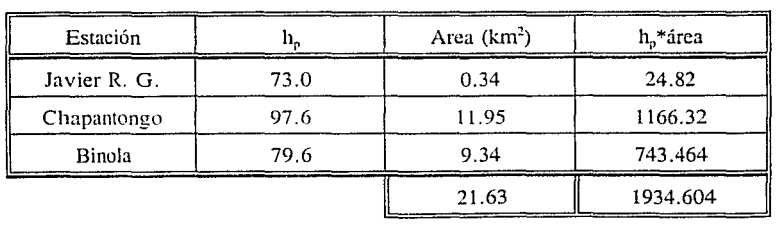

 $\frac{1934.604}{121.604}$  = 89.4 mm

Con estas dos lluvias se ajustó a una función normal, que será la que se aplique a la teoría de confiabilidad.

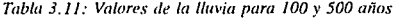

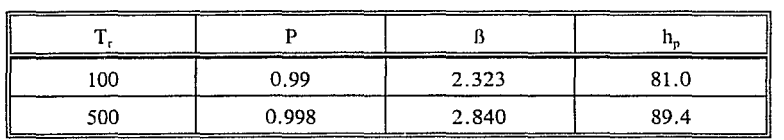

Para hacer el ajuste de la distribución normal se forma, con las lluvias de 100 y 500 años, el sistema de ecuaciones siguiente

> $81.0 = P + 2.323S_p$  $89.4 = P + 2.840S_p$

cuya solución es:  $P = 43.257$  *y*  $S_p = 16.248$ , por lo que

 $P = 43.257 + 16.248B$  (3.36)

De igual manera se calcularon las lluvias para 1.000 y 50 años, que sirvieron para comparar el ajuste realizado:

*Tabla 3.12: lluvia para 1,000 m1os represemativa de toda la cuenca* 

| Estación     |       | Area $(km^2)$ | h <sub>a</sub> *área |
|--------------|-------|---------------|----------------------|
| Javier R. G. | 75.4  | 0.34          | 25.636               |
| Chapantongo  | 101.7 | 11.95         | 1215.315             |
| Binola       | 82.0  | 9.34          | 765.88               |
|              |       | 21.63         | 2006.831             |

والأكام فالمتواصل والمتعاقب والمستوقف والمتحافظ والمراقب

$$
h_{p_{1000}} = \frac{2006.831}{21.63} = 92.8 \text{ mm}
$$

*Tabla 3.13: llm•iti para 50 mios represenlarh'a.s de wda la cuenca* 

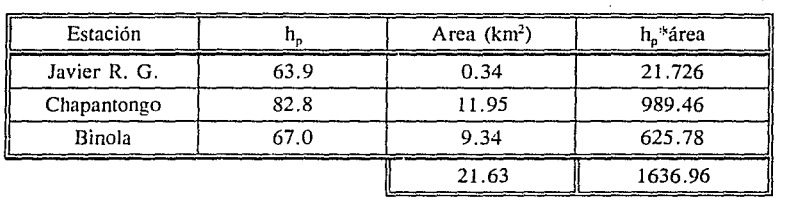

$$
h_{p_{50}} = \frac{1636.966}{21.63} = 75.7 \text{ mm}
$$

Los errores que se tienen con la función normal, para  $T_R = 50$  y  $T_R = 1000$ , años son los siguientes:

|       |       |      |      | <sup>11</sup> p calc | error relativo |
|-------|-------|------|------|----------------------|----------------|
| 0.98  | 2.050 | 50   | 75.7 | 76.6                 | $1.2\%$        |
| 0.999 | 3.090 | 1000 | 92.8 | 93.5                 | $0.8 \%$       |

Tabla 3.14: Errores en el ajuste de distribución de probabilidades de la lluvia

como ambos errores son en valor absoluto inferiores al 2 % , puede considerarse que la distribución normal representa correctamente la variación de las precipitaciones.

## • Análisis del coeficiente de escurrimiento

De la información disponible se tomaron valores anuales del c. siciente de escurrimiento para una cuenca cercana y semejante a la de estudio.

Con estos datos se obtuvo, para valores anuales, un coeficiente de escurrimiento medio igual a 0.125 y una desviación estándar de 0.0214; por otra parte, en la ref. 11 se hizo un amílisis del coeficiente de escurrimiento en cuencas semejantes a la estudiada, y se recomienda un coeficiente de variación  $C.V. = 0.4$  para tormentas individuales.

De lo anterior se tiene que:

$$
C = 0.125 \; ; \; S_C = C.V. * C = 0.4 * 0.125 = 0.05
$$

El valor seleccionado de la desviación estándar corresponde a la ocurrencia de 5 o 6 tormentas por año, ya que:

$$
\frac{0.05}{\sqrt{5.5}} = 0.0214
$$

Así que, la función normal del coeficiente de escurrimiento será:

# $C = 0.125 + 0.05 \beta$  (3.37)

## • Tiempo base del hidrograma de entrada

Anteriormente se definió a esta variable en función del tiempo de concentración, de la forma siguiente:

$$
T_B = 2.2 \t t_c = 2.2 \times 60 = 132
$$
  

$$
S_{T_a} = 0.2t_c = 0.2 \times 60 = 12
$$

por lo que:

$$
T = 132 + 12 \beta
$$

(3.38)

## • Coeficiente de descarga del vertedor

Se observaron varios valores que puede tomar el coeficiente de descarga del vertedor<sup>11</sup> y se adoptó el siguiente rango:

 $\overline{D} = 1.96$  *y*  $S_p = 0.19$ 

por lo que

$$
D = 1.96 + 0.19 \beta \tag{3.39}
$$

En la tabla 3.15 se presenta un resumen de los valores medios y de las desviaciones estándar de las variables.

| Variable                   | Media  | Desviación | Coef. de va-<br>riación |
|----------------------------|--------|------------|-------------------------|
| Factor de reducción (F)    | 0.69   | 0.075      | 0.11                    |
| Elevación inicial (L)      | 1.042  | 0.337      | 0.32                    |
| Lluvia (P)                 | 43.257 | 16.248     | 0.38                    |
| Coef. de escurrimiento (C) | 0.125  | 0.05       | 0.40                    |
| Tiempo base (T)            | 132    | 12         | 0.09                    |
| Coef. de descarga (D)      | 1.96   | 0.19       | 0.10                    |

Tabla 3.15: Resumen de medias y desviaciones estándar para el diseño de la obra de excedencias

### 3.2.3.1 Ajuste del modelo de regresión

Para llevar a cabo la regresión, se modificó la forma de medir las elevaciones iniciales debido a la posibilidad de tener elevaciones negativas, es decir, por arriba del vertedor, ya que esto podría afectar los cálculos de confiabilidad. De este modo, al nivel de la cresta se le dio el valor de 5, y el valor disminuye a medida que el nivel inicial en el embalse es menor. En otras palabras, se definió la transformación  $L = 5 - E$ , de tal forma que:

$$
L = 5 - 0.708 = 4.292
$$
  
\n
$$
L = 4.292 + 0.3936\beta
$$
 (3.40)

En seguida se seleccionaron dos valores para cada variable, para combinarlos y obtener 64 juegos de valores ( $2^6 = 64$ ). Estos valores se seleccionaron con base en la media y la desviación estándar de cada variable, corno se anota en la tabla 3.16.

Después se realizaron los tránsitos de las avenidas para todos los casos analizados y se supuso una longitud de vertedor de 20 m, con lo que se obtuvieron los gastos máximos y las cargas máximas sobre el vertedor (ver tablas 3.17 y 3.18).

| Variable                   | Valor mínimo         | Valor máximo             |
|----------------------------|----------------------|--------------------------|
| Factor de reducción (F)    | $\mu = 0.69$         | $\mu + 2\sigma = 0.84$   |
| Elevación inicial (L)      | $\mu = 4.292$        | $\mu + 2\sigma = 5.079$  |
| Lluvia $(P)$               | $\mu = 43.257$       | $\mu + 2\sigma = 75.753$ |
| Coef, de escurrimiento (C) | $\mu = 0.125$        | $\mu + 2\sigma = 0.225$  |
| Tiempo base $(T)$          | $\mu - \sigma = 120$ | $\mu + \sigma = 144$     |
| Coef. de descarga (D)      | $\mu = 1.96$         | $\mu + 2\sigma = 2.34$   |

*Tabla 3./6: Valores que toman las variable para la regresión* 

Utilizando los datos de Ja tabla 3.17, se obtuvo la ecuación de mejor ajuste

$$
h_c = 0.1151 \frac{P^{0.7966} F^{0.974} C^{0.9025} L^{1.9157}}{D^{0.4094} T^{0.4811}}
$$
 (3.41)

la cual presenta un coeficiente de ajuste  $R = 0.977$ , considerado aceptable.

En la tabla 3.17 se muestran Jos valores que toman la precipitación (P), el factor de reducción por duración (F), el coeficiente de escurrimiento (C), el tiempo base del hidrograma (T), la elevación inicial en el vaso más probable (L) y el coeficiente de descarga del vertedor (D). También se presentan los gastos máximos de entrada ( $Q<sub>F</sub>$ ) y los resultados de los tránsitos: el gasto máximo de salida ( $Q<sub>s</sub>$ ) y la carga máxima sobre el vertedor (H); así como los errores cuadráticos entre las cargas deducidas del tránsito y las cargas  $(h<sub>c</sub>)$  calculadas con la formula 3.41.

Por ejemplo, para el caso no. 6, se tienen los siguientes datos:

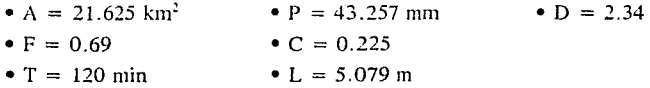

con lo que se puede calcular el gasto máximo de entrada
$$
Q_E = \frac{P \cdot F \cdot C \cdot \text{area}}{T}
$$
  

$$
Q_E = 33\frac{1}{3} \cdot \frac{43.257 \cdot 0.69 \cdot 0.225 \cdot 21.625}{120}
$$
  

$$
Q_E = 40.3 \frac{m^3}{s}
$$

que ya transitado conduce a un gasto máximo de salida de  $Q_s = 25.12$  m<sup>3</sup>/s y una carga máxima sobre el vertedor de  $h_{max} = 0.661$  m, como se puede observar en la figura 3.26.

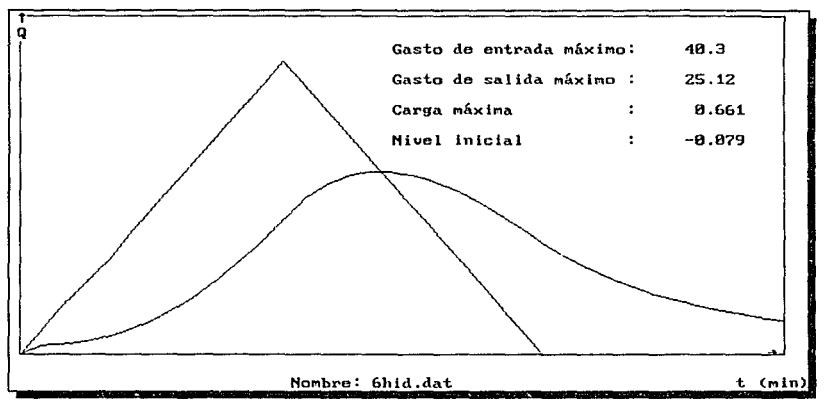

Figura 3.26: Tránsito de avenidas por la obra de excedencias

ik na kanala na ka

 $\alpha = \frac{1}{2} \alpha$  , and  $\frac{1}{2} \alpha = \frac{1}{2} \alpha = \frac{1}{2} \alpha$  .

ł,

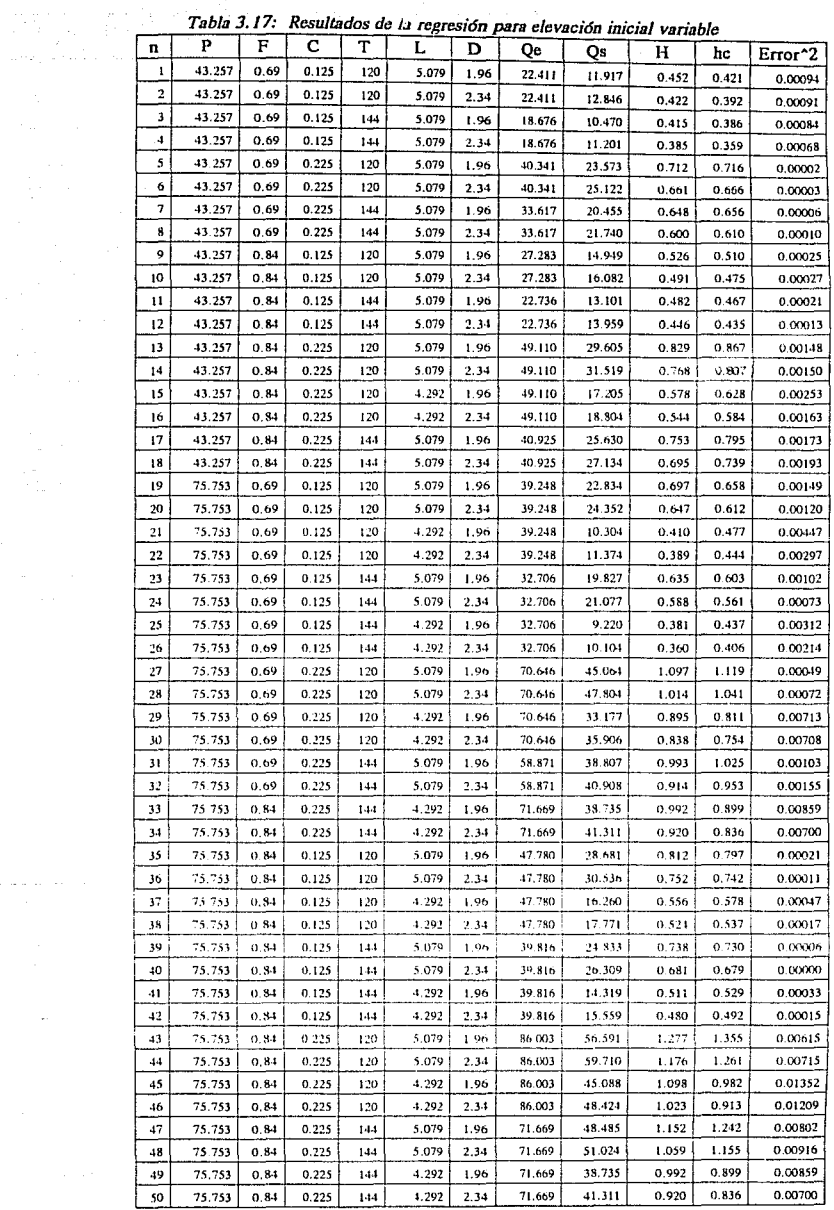

| n              | P      | F    | с     | т    | D    | Оc     | Qs     | н     | hc        | Error <sup>^2</sup> |
|----------------|--------|------|-------|------|------|--------|--------|-------|-----------|---------------------|
| ı              | 43.257 | 0.69 | 0.125 | 120  | 1.96 | 22.411 | 11.080 | 0.431 | 0.436     | 0.00003             |
| $\overline{z}$ | 43.257 | 0.69 | 0.125 | 120  | 2.34 | 22.411 | 11.992 | 0.403 | 0.405     | 0.00000             |
| 3              | 43.257 | 0.69 | 0.125 | 144  | 1.96 | 18.676 | 9.748  | 0.395 | 0.396     | 0.00000             |
| 4              | 43.257 | 0.69 | 0.125 | 14.4 | 2.34 | 18.676 | 10.480 | 0.369 | 0.368     | 0.00000             |
| s              | 43.257 | 0.69 | 0.225 | 120  | 1.96 | 40.341 | 22.706 | 0.695 | 0.694     | 0.00000             |
| 6              | 43.257 | 0.69 | 0.225 | 120  | 2.34 | 40.341 | 24.351 | 0,647 | $0.6 + 4$ | 0.00001             |
| 7              | 43.257 | 0.69 | 0.225 | 144  | 1.96 | 33.617 | 19.749 | 0.633 | 0.631     | 0.00001             |
| 8              | 43.257 | 0.69 | 0.225 | 144  | 2.34 | 33.617 | 21.028 | 0.587 | 0.585     | 0.00000             |
| 9              | 43.257 | 0.84 | 0.125 | 120  | 1.96 | 27.283 | 14.114 | 0.506 | 0.510     | 0.00001             |
| 10             | 43.257 | 0.84 | 0.125 | 120  | 2.34 | 27.283 | 15.236 | 0.473 | 0.473     | 0.00000             |
| п              | 43.257 | 0.84 | 0.125 | 144  | 1.96 | 22.736 | 12.361 | 0.463 | 0.463     | 0.00000             |
| 12             | 43.257 | 0.84 | 0.125 | 144  | 2.34 | 22.736 | 13.265 | 0.431 | 0.430     | 0.00000             |
| 13             | 43.257 | 0.84 | 0.225 | 120  | 1.96 | 49.110 | 28.776 | 0.814 | 0.811     | 0.00001             |
| 14             | 43 257 | 0.84 | 0.225 | 120  | 2.34 | 49.110 | 30.666 | 0.754 | 0.752     | 0.00000             |
| 15             | 43.257 | 0.84 | 0.225 | 144  | 1.96 | 40.925 | 24.892 | 0.739 | 0.737     | 0.00001             |
| 16             | 43.257 | 0.84 | 0.225 | 14.1 | 2.34 | 10.925 | 26.466 | 0.684 | 0.683     | 0.00000             |
| 17             | 75.753 | 0.69 | 0.125 | 120  | 1.96 | 39.248 | 21.961 | 0.680 | 0.679     | 0.00000             |
| 18             | 75.753 | 0.69 | 0.125 | 120  | 2.34 | 39.248 | 23.573 | 0.633 | 0.630     | 0.00001             |
| 19             | 75.753 | 0.69 | 0.125 | 144  | 1.96 | 32.706 | 19.115 | 0.620 | 0.617     | 0.00001             |
| 20             | 75.753 | 0.69 | 0.125 | 144  | 2.34 | 32.706 | 20.357 | 0.574 | 0.573     | 0.00000             |
| 21             | 75.753 | 0.69 | 0.225 | 120  | 1.96 | 70.646 | 44.185 | 1.083 | 1.081     | 0.00000             |
| 22             | 75.753 | 0.69 | 0.225 | 120  | 2.34 | 70.646 | 47.048 | 1.004 | 1.003     | 0.00000             |
| 23             | 75.753 | 0.69 | 0.225 | 144  | 1.96 | 58.871 | 38.128 | 0.982 | 0.982     | 0.00000             |
| 24             | 75.753 | 0.69 | 0.225 | 144  | 2.34 | 58.871 | 40.228 | 0.904 | 0.911     | 0.00005             |
| $25\,$         | 75.753 | 0.84 | 0.125 | 120  | 1.96 | 47.780 | 27.846 | 0.796 | 0.793     | 0.00001             |
| 26             | 75.753 | 0.84 | 0.125 | 120  | 2.34 | 47.780 | 29.701 | 0.739 | 0.736     | 0.00001             |
| 27             | 75.753 | 0.84 | 0.125 | 144  | 1.96 | 39.816 | 24.10S | 0.723 | 0.721     | 0.00001             |
| 28             | 75.753 | 0.84 | 0.125 | 144  | 2.34 | 39.816 | 25.635 | 0.669 | 0.669     | 0.00000             |
| 29             | 75.753 | 0.34 | 0.225 | 120  | 1.96 | 86.003 | 55.774 | 1.265 | 1.262     | 0.00001             |
| 30             | 75.753 | 0.84 | 0.225 | 120  | 2.34 | 86.003 | 59.025 | 1.167 | 1.171     | 0.00002             |
| 31             | 75.753 | 0.84 | 0.225 | 144  | 1.96 | 71.669 | 47.814 | 1.142 | 1.147     | 0.00002             |
| 32             | 75.753 | 0.84 | 0.225 | 1.44 | 2.34 | 71.669 | 50.403 | 1.051 | 064       | 0.00016             |

Tabla 3.18: Resultados de la regresión para elevación inicial =

ings.

# 3.2.3.2 Caso en el que el nivel inicial coincide con el de la cresta del vertedor

De igual manera, y con fines de comparación, se analizó la condición en la que el nivel inicial del vaso coincide con la de la cresta del vertedor, es decir, que la avenida inicia con el vaso lleno. Para este caso se hizo la regresión sólo con 32 combinaciones de variables, pues ya no se consideró la variable L y únicamente quedaron 5 variables independientes (P, F, C, T y D, ver tabla 3.17).

La fórmu: que se obtuvo es la siguiente:

$$
h_c^{\text{T}} = 2.5556 \frac{P^{0.7899} F^{0.788} C^{0.7898}}{T^{0.5271} D^{0.4225}}
$$
 (3.42)

con un coeficiente de correlación  $R = 0.9999$ .

Es interesante observar que en la fórmula 3.34, las variables P, F y C tienen casi el mismo exponente cercano a una constante de 0.8, y en forma semejante T y D tienen exponentes cercanos a 0.5, por lo que se puede aproximar a una expresión como la siguiente:

$$
h_c^+ \approx K \frac{(P \ F \ C)^{0.8}}{\sqrt{T \ D}}
$$
 (3.43)

lo cual parece lógico si se recuerda que la relación entre gastos y cargas sobre el vertedor es de  $h = k Q^{2/3} \approx k Q^{0.7}$ . Por otro lado, entre menores sean el coeficiente de descarga y el tiempo base del hidrograma, se tendrán cargas menores.

#### 3.2.4 Resultados de confiabilidad

En las tablas 3.19 y 3.20 se muestran las cargas máximas sobre el vertedor, asociadas a probabilidades de excedencia de 0.05, 0.04, 0.03, 0.02, 0.01. 0.005, 0.001, 0.0005 y 0.0001. o bien al período de retorno correspondiente. El programa de cálculo para obtener los resultados anteriores se presenta en el apéndice de este trabajo y en la figura 3 .27 se observa la comparación entre estos dos casos.

| Probabili-<br>dad de<br>falla | Tr<br>(años) | (m)   | P<br>(mm) | F     |       | (min)  | the controlled and the control of the control of the control of the control of the control of the control of the control of the control of the control of the control of the control of the control of the control of the cont<br>(m) | <b><i><u>Property Address </u></i></b><br>D |
|-------------------------------|--------------|-------|-----------|-------|-------|--------|----------------------------------------------------------------------------------------------------|---------------------------------------------|
| 0.05                          | 20           | 0.607 | 58.3      | 0.722 | 0.178 | 129.77 | 4.56                                                                                                    | 1.928                                       |
| 0.04                          | 25           | 0.632 | 59.2      | 0.724 | 0.181 | 129.59 | 4.58                                                                                                    | 1.925                                       |
| 0.03                          | 33.33        | 0.665 | 60.4      | 0.727 | 0.185 | 129.36 | 4.61                                                                                                    | 1.922                                       |
| 0.02                          | 50           | 0.710 | 61.9      | 0.731 | 0.190 | 129.06 | 4.64                                                                                                    | 1.918                                       |
| 0.01                          | 100          | 0.785 | 64.3      | 0.738 | 0.198 | 128.55 | 4.70                                                                                                    | 1.910                                       |
| 0.005                         | 200          | 0.859 | 66.3      | 0.744 | 0.205 | 128.06 | 4.75                                                                                                    | 1.903                                       |
| 0.001                         | 1000         | 1.026 | 70.7      | 0.757 | 0.219 | 126.98 | 4.86                                                                                                    | 1.888                                       |
| 0.0005                        | 2000         | 1.097 | 72.3      | 0.762 | 0.225 | 129.54 | 4.90                                                                                                    | 1.882                                       |
| 0.0001                        | 10000        | 1.260 | 75.7      | 0.773 | 0.237 | 125.55 | 4.99                                                                                                    | 1.868                                       |

Tabla 3.19: Resultados de confiabilidad para cargas máximas (elevación inicial variable)

*Tabla 3.20: Resultados de confiabilidad para carga múxima (elevación inicial = 0)* 

| Probabili-<br>dad de falla | Тr<br>(años) | h<br>(m) | D<br>(nm) | F     | C     | m<br>(min) | Ð     |
|----------------------------|--------------|----------|-----------|-------|-------|------------|-------|
| 0.05                       | 20           | 0.770    | 60.8      | 0.721 | 0.181 | 128.99     | 1.919 |
| 0.04                       | 25           | 0.796    | 61.9      | 0.724 | 0.185 | 128.73     | 1.916 |
| 0.03                       | 33.33        | 0.829    | 63.3      | 0.727 | 0.189 | 128.41     | 1.912 |
| 0.02                       | 50           | 0.874    | 65.1      | 0.731 | 0.194 | 127.96     | 1.905 |
| 0.01                       | 100          | 0.947    | 67.9      | 0.738 | 0.203 | 127.22     | 1.896 |
| 0.005                      | 200          | 1.018    | 70.5      | 0.745 | 0.211 | 126.49     | 1.886 |
| 0.001                      | 1000         | 1.171    | 75.7      | 0.759 | 0.227 | 124.87     | 1.864 |
| 0.0005                     | 2000         | 1.234    | 77.6      | 0.764 | 0.233 | 124.20     | 1.855 |
| 0.0001                     | 10000        | 1.374    | 81.8      | 0.776 | 0.246 | 122.66     | 1.835 |

En la figura se observa que la curva superior conduce a probabilidades de falla mayores, debido a que está tomando en cuenta la situación extrema de tener el vaso lleno. Así, para una carga de 1 m sobre el vertedor, le corresponde una probabilidad de falla aproximadamente de 0.001 para la curva inferior y una de 0.005 para la curva superior.

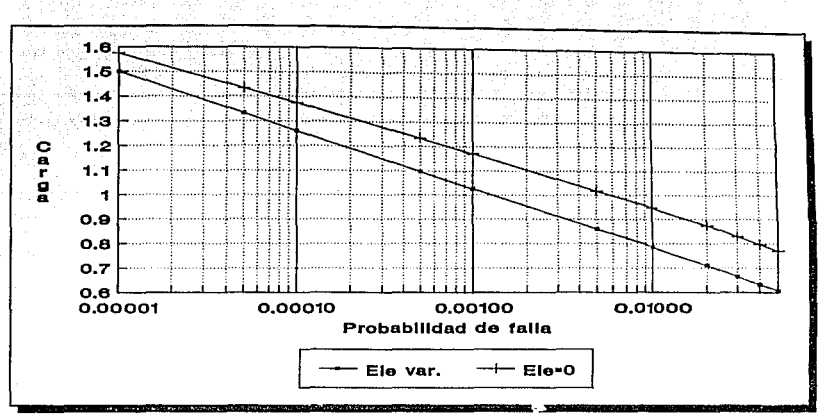

เอการ์แนโก (มาการผู้ก

(特に) 当時の名物は8 lij ar wie

المورية المتقر إنتنا

 $\mathfrak{gl}(2)$ 

Figura 3.27: Comparación de resultados de confiabilidad para carga máxima

También se observa que a medida que la probabilidad de falla es menor, las curvas tienden a acercarse; esto significa que la elevación variable tiende a acercarse a la elevación de la cresta del vertedor, cuando se desea que la probabilidad de falla sea pequeña.

También se analizan los gastos de salida del vertedor y se encontraron fórmulas que permiten calcular los gastos máximos, para las condiciones de elevación inicial variable y elevación inicial igual a cero:

$$
Q_c = 0.7860 \frac{P^{1.1949} F^{1.4005} C^{1.3538} L^{2.8732} D^{0.3873}}{T^{0.4811}}
$$
 (3.44)

$$
Q_c^{\dagger} = 81.6400 \frac{P^{\dagger,1841} F^{\dagger,1839} C^{\dagger,1840} D^{\dagger,2674}}{T^{0.7903}}
$$
(3.45)

a las que se les aplicó también el método del segundo momento para calcular los gastos máximos asociados a su probabilidad de falla.

Estos resultados se pueden observar en las tablas  $3.21 \times 3.22$ , para los casos de elevación inicial variable y vaso lleno, respectivamente, y en la figura 3.28.

| Probabili-<br>dad de<br>falla | Тr<br>(años) | $Q_s^s$ <sub>(m<sup>3</sup>/s)</sub> | P<br>(mm) | F     | C     | m<br>(min) | L<br>(m) | D     |
|-------------------------------|--------------|--------------------------------------|-----------|-------|-------|------------|----------|-------|
| 0.05                          | 20           | 18.48                                | 58.4      | 0.722 | 0.178 | 129.75     | 4.56     | 1.980 |
| 0.04                          | 25           | 19.65                                | 59.3      | 0.724 | 0.181 | 129.57     | 4.58     | 1.981 |
| 0.03                          | 33.33        | 21.17                                | 60.5      | 0.727 | 0.185 | 129.35     | 4.61     | 1.983 |
| 0.02                          | 50           | 23.36                                | 62.0      | 0.731 | 0.190 | 129.03     | 4.64     | 1.986 |
| 0.01                          | 100          | 27.15                                | 64.4      | 0.738 | 0.198 | 128.52     | 4.70     | 1.990 |
| 0.005                         | 200          | 31.03                                | 66.5      | 0.744 | 0.205 | 128.03     | 4.75     | 1.994 |
| 0.001                         | 1000         | 40.44                                | 70.7      | 0.757 | 0.220 | 126.94     | 4.86     | 2.003 |
| 0.0005                        | 2000         | 44.67                                | 72,4      | 0.762 | 0.226 | 129.49     | 4.90     | 2.007 |
| 0.0001                        | 10000        | 55.00                                | 75.9      | 0.773 | 0.237 | 125.48     | 4.99     | 2.015 |

*Tabla 3.21: Resultados de confiabilidad para el gasto márimo (e/emción inicial i·an·able)* 

Al igual que en la fig. 3.27, en la 3.28 se observa que a medida que es menor la probabilidad de falla, las curvas tienden a unirse, pues el nivel inicial variable se acerca más al nivel de la cresta del vertedor.

De esta manera se puede diseñar el vertedor con cualquiera de las dos variables: la carga müxima o el gasto máximo.

| Probabili-<br>dad de falla | Тг<br>(años) | Qs<br>(m <sup>3</sup> /s) | p<br>(mm) | F     | c     | $\mathbf{r}$<br>(min) | D     |
|----------------------------|--------------|---------------------------|-----------|-------|-------|-----------------------|-------|
| 0.05                       | 20           | 26.34                     | 60.9      | 0.722 | 0.181 | 128.96                | 1.983 |
| 0.04                       | 25           | 27.70                     | 62.0      | 0.724 | 0.185 | 128.71                | 1.985 |
| 0.03                       | 33.33        | 29.43                     | 63.4      | 0.727 | 0.189 | 128.38                | 1.987 |
| 0.02                       | 50           | 31.84                     | 65.2      | 0.732 | 0.195 | 127.92                | 1.991 |
| 0.01                       | 100          | 35.91                     | 68.1      | 0.739 | 0.203 | 127.17                | 1.996 |
| 0.005                      | 200          | 39.92                     | 70.7      | 0.745 | 0.211 | 126.43                | 2.001 |
| 0.001                      | 1000         | 49.12                     | 75.9      | 0.760 | 0.228 | 124.77                | 2.012 |
| 0.0005                     | 2000         | 53.07                     | 78.0      | 0.765 | 0.234 | 124.08                | 2.017 |
| 0.0001                     | 10000        | 62.27                     | 82.3      | 0.778 | 0.247 | 122.49                | 2.027 |

*Tabla 3.22: Resultados de confiabilidad para el gasto máximo (elevación inicial = 0)* 

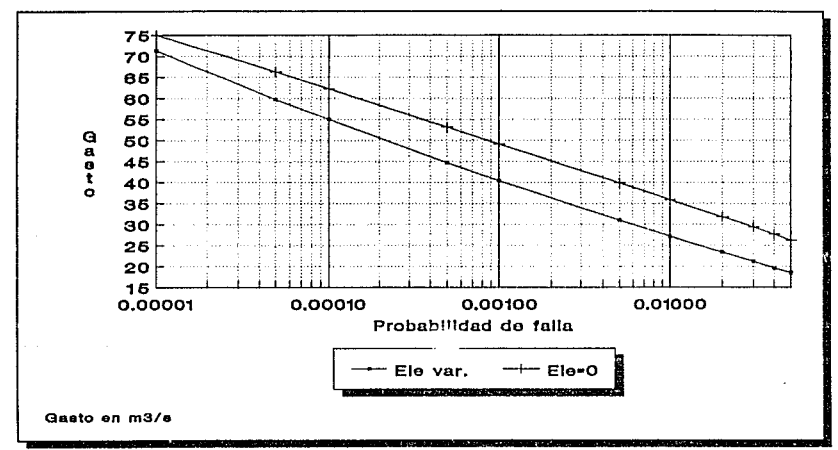

Figura 3.28: Comparación de resultados de confiabilidad para gasto máximo

## **4 CONCLUSIONES**

 $\left\langle \mathcal{F}(\mathcal{F}_{\theta})\right\rangle _{0}\leq\left\langle \mathcal{F}_{\theta}(\mathcal{F}_{\theta})\right\rangle _{0}\leq\left\langle \mathcal{F}(\mathcal{F}_{\theta})\right\rangle _{0}$ 

La aplicación de la teoría de confiabilidad permite tomar en cuenta varias variables aleatorias involucradas en el problema, a diferencia del método tradicional que sólo considera aleatoria a una de ellas.

El problema general de encontrar la probabilidad de falla de un sistema cuyo comportamiento depende de un conjunto de variables aleatorias es muy difícil de resolver en su forma exacta; sin embargo, el método del 2° momento que se desarrolla en este trabajo conduce a resultados adecuados si las variables aleatorias se caracterizan por su media y su desviación estándar. De esta manera, la probabilidad de falla, calculada mediante el método del segundo momento, corresponde a todo el sistema.

El análisis de confiabilidad, utilizando el método del 2° momento, permite entonces encontrar la probabilidad de que el conjunto de variables aleatorias tomen valores que conduzcan a la falla del sistema, de tal forma que el uso que se da en los métodos tradicionales al concepto de período de retorno ya no es aplicable directamente. Por ese motivo, enseguida se presentan algunas ideas que ayuden a definir la probabilidad de que el sistema falle en un determinado intervalo de tiempo, por ejemplo durante su vida útil.

Puede ocurrir que sólo una de las variables aleatorias dependa del tiempo y entonces pueda asociarse a la probabilidad de falla obtenida un lapso igual al de muestreo de esta variable. Esto se observa en el caso de la obra de desvío, ya que únicamente los gastos dependen del tiempo, pues se usaron los gastos müximos anuales, mientras que las demás variables (el diámetro del túnel, su coeficiente de rugosidad. etc.) se manifiestan cada que ocurre un evento independientemente del tiempo. En estas condiciones la probabilidad de falla que se obtiene es la probabilidad de falla en un año.

Cuando existe otra variable aleatoria que dependa del tiempo pueden hacerse hipótesis simplificatorias, de modo que el problema pueda analizarse como el descrito en el párrafo anterior. Una posible hipótesis consiste en suponer una correlación grande entre ambas variables, de modo que una pueda sustituirse por una función de la otra, con lo que se eliminaría una de las variables. Esto se observa en el ejemplo de la obra de excedencias,

en la que las variables aleatorias lluvias y gastos en el río se redujeron a lluvias únicamente, por medio de un modelo lluvia-escurrimiento.

Otra posibilidad consiste en igualar los intervalos de tiempo usados en ambas variables para que la probabilidad de falla se pueda asociar a ese mismo intervalo. Un ejemplo de lo anterior puede verse también en el problema de la obra de excedencias, ya que las variables lluvias y elevación inicial en el vaso dependen del tiempo, pero al suponer que las tormentas más grandes ocurren en la misma época de elevaciones altas en el vaso y con una periodicidad anual, puede decirse que la probabilidad de falla es también anual.

Si se quisiera saber la probabilidad de falla, no de un año sino de otro intervalo de tiempo como el de la vida útil de la obra, puede usarse la siguiente fórmula, derivada de la función de probabilidad binomial

$$
P_{t} = 1 - (1 - F)^{t} \tag{4.1}
$$

그 오니 오겠니? 우리

그는 아직의 모양으로 많이 좋을 수록 사람을 벌써 있다. o na poznateli za na začele na stranice sta

donde P, es la probabilidad de falla en t años y F es la probabilidad de falla en un año.

Una vez obtenida la probabilidad de falla se puede llevar a cabo una evaluación económica del proyecto, con objeto de seleccionar la probabilidad para la que la suma de los costos esperados de construcción y de falla sea mínima.

El método del 2" momento permite calcular la probabilidad de falla y al mismo tiempo dar información sobre la importancia relativa de las variables aleatorias analizadas, por medio de los cosenos directores que calcula a partir de las derivadas parciales de la función de comportamiento; éstos actúan como un factor de peso. ya que la suma de los cuadrados de los cosenos directores de las variables suman la unidad. Con esta información adicional se puede opinar sobre si vale la pena estudiar más a fondo alguna variable en especial, o por el contrario, descartar la del análisis por la poca importancia que pudiera mostrar.

Cuando la función de confiabilidad es no lineal, o bien las variables con incertidumbre no siguen una distribución normal, puede ocurrir que los resultados del método del 2º momento no sean tan precisos. No obstante es posible hacer una comparación de los resultados entre el método del 2° momento y el de Monte Carlo, pues en ambos se parte de la misma función de comportamiento. Sin embargo, el método de Monte Cario tiene el defecto de representar mal las probabilidades de falla pequeñas, ya que utiliza números pseudoaleatorios que introducen un error que se manifiesta en tales probabilidades. Esto se demuestra en uno de los apéndices, al final de este trabajo.

Por lo anterior se recomienda utilizar normalmente el método del 2º momento. Si la fünción de confiabilidad es no lineal, se pueden hacer comparaciones con el método de Monte Cario y solamente cuando los resultados sean muy diferentes, utilizar dicho método, teniendo cuidado de generar un número suficiente de números aleatorios (del orden de 5 000 a 10 000 números o más para cada variable aleatoria), con el objeto de disminuir la dispersión en los resultados.

A partir de los resultados de los ejemplos desarrollados, las obras de desvío y de excedencias, se desprenden las siguientes conclusiones.

## • Conclusiones y comentarios acerca de la obra de desvío

En el caso de la obra de desvío los cosenos directores indican la importancia de las variables aleatorias usadas en el cálculo, como son la rngosidad expresada como la n de Manning, el gasto en el río, el diámetro del túnel y la precisión de los cálculos. La importancia de las variables puede verse en la tabla siguiente:

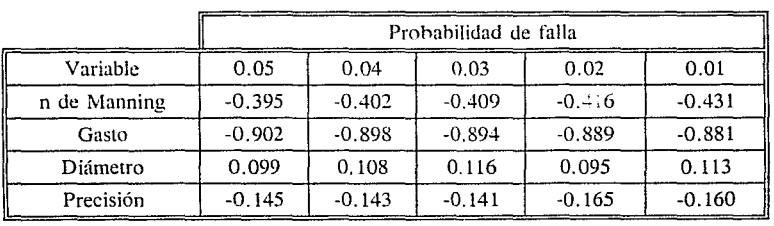

 $Tabla 4.1$ : *Cosenos directores para la obra de desvío* 

Puede observarse que los valores de los cosenos directores no varían bruscamente de una probabilidad de falla a otra, lo cual favorece la convergencia del método iterativo. Además los resultados indican que la variable con más influencia es el gasto que pasa por el río, ya que debido a su gran dispersión puede afectar de manera más importante que las otras la selección del túnel óptimo. Es por ello que debe tenerse mucho cuidado al seleccionar la función de probabilidad, de modo que represente correctamente la distribución de los gastos.

La siguiente variable en importancia es la rugosidad del túnel de desvío. Sobre ésta puede tenerse un mejor control que sobre los gastos que pasan por él, ya que su rugosidad depende del método de excavación.

En mucho menor medida influyen la precisión de 10s cálculos y el diámetro del túnel. De hecho, para efectos prácticos bien pudiera despreciarse el efecto de la variación del diámetro del túnel de desvío, y usar su valor medio, sin riesgo de afectar el resultado final.

### • Conclusiones y comentarios de la obra de excedencias

Con objeto de mostrar las diferencias entre la teoría de confiabilidad, y el método tradicional, se calcularon las cargas que se obtendrían con ambos métodos.

El método tradicional considera constante todas las variables, excepto una, como puede ser la precipitación. Para las demás variables se consideran sus valores medios, sin tomar en cuenta su posible dispersión. es decir. se utiliza un modelo del tipo:

$$
h_c = K P^a \tag{4.2}
$$

donde h, es la carga sobre el vertedor. K involucra las medias de las demás variables y P es la precipitación.

Para aplicar este método se utilizaron las fórmulas 3.41 y 3.42, en donde el factor de reducción, el coeficiente de escurrimiento, la elevación inicial, el coeficiente de descarga, el tiempo base del hidrograma de entradas, tomaron los valores medios que se presentan en la tabla 3.15 y el exponente a toma el valor de 0.8. Las fórmulas para los casos en que la elevación inicial es variable y para una elevación inicial igual a cero son las siguientes:

$$
h_c = 0.01443 \ P^{0.8} \tag{4.3}
$$

$$
h_c^1 = 0.02119 \ P^{0.8} \tag{4.4}
$$

Los resultados que arrojan ambas fórmulas se comparan con los de confiabilidad, para probabilidades de falla de 0.01, 0.002 y 0.001 en la siguiente tabla:

|                       |                                  | Probabilidad de falla     |       |       |       |
|-----------------------|----------------------------------|---------------------------|-------|-------|-------|
|                       | Fórmula empleada                 | 0.01                      | 0.002 | 0.001 |       |
| Método<br>tradicional | Elevación<br>inicial<br>variable | $h = K_{\rm{IV}} P^{0.8}$ | 0.485 | 0.525 | 0.541 |
|                       | Elevación<br>$inicial = 0$       | $h_c' = K_{L=0}P^{0.8}$   | 0.713 | 0.771 | 0.794 |
|                       | Elevación variable               | 0.785                     | 0.94  | 1.026 |       |
| Confiabilidad         | Elevación igual a cero           |                           |       | 1.1   | 1.171 |

 $Tabla$  **4.2: Comparación de las elevaciones máximas del método tradicional con el de confiabilidad** 

Como se observa en la tabla anterior. hay una diferencia entre el método tradicional y la teoría de confiabilidad, ya que las cargas obtenidas con este último método son mayores a pesar de que para una probabilidad de falla de 0.01 las precipitaciones obtenidas mediante el método tradicional son mayores que las de confiabilidad (ver recuadro). Hay

que recordar que la teoría de confiabilidad toma en cuenta los valores y su dispersión, de modo que la probabilidad de falla representa a todo el sistema y no a una sola variable.

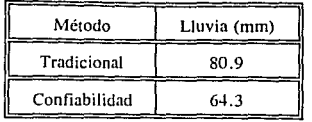

Existe también una diferencia cuando se considera que la elevación inicial no coincide con el nivel de la cresta, pues al tener el vaso una capacidad adicional de regulación, las cargas sobre el vertedor son menores. Es por ello que en el caso del vaso lleno, las cargas sobre el vertedor corresponden en realidad a probabilidades de falla menores, pues no se toma en cuenta la probabilidad, que tiene la elevación inicial, de estar por debajo del nivel de la cresta.

Si se observan los cosenos directores para el caso de la elevación inicial variable y para una probabilidad de 0.01 ( $T_R = 100$  años), el coeficiente de escurrimiento, la precipitación y la elevación inicial tienen un peso importante; la siguiente variable en importancia es el factor de reducción y no lo son tanto el tiempo base y el coeficiente de descarga.

*Tabla 4.3: Cosenos clirec'ton:s para demciñn inicial* **1·aria/J/e** 

| Variable |                                              |  |       |
|----------|----------------------------------------------|--|-------|
|          | $-0.626$ $-0.556$ $-0.443$ $-0.273$ $-0.124$ |  | 0.112 |

En el caso en que la elevación inicial coincide con la cresta del vertedor (vaso lleno) se tiene que el coeficiente de escurrimiento y la precipitación son las variables más importantes, enseguida están el factor de reducción y por último el tiempo base y el coeficiente de descarga del vertedor.

 $\Box$  cm  $\sim$ **ShLiii** 

**BIBLIOTECA** 

| Variables |          |          |       |       |
|-----------|----------|----------|-------|-------|
| $-0.641$  | $-0.638$ | $-0.309$ | 0.209 | 0.178 |

*Tabla 4. 4: Cosenos din•crores para e/t?w1ció11 inicial* **=** *O* 

Hasta esta etapa no se ha elegido un diseño óptimo del vertedor, sólo se ha descrito la metodología a seguir para encontrar su probabilidad de falla para una longitud de cresta dada. Lo siguiente es proponer otras longitudes de cresta y encontrar las probabilidades de falla para llevar a cabo una evaluación económica que tome en cuenta el costo de construcción y los costos por daños.

Finalmente. y de acuerdo con todo lo anterior, es recomendable ampliar el estudio de la teoría de confiabilidad y sus aplicaciones para los casos en que existan dos o más variables aleatorias que dependan del tiempo y que no puedan analizarse simplificándolas mediante las hipótesis descritas en un principio, esto es, que estas variables estén correlacionadas, o bien que no se puedan definir para el mismo intervalo de tiempo.

**Apéndice** 

### **1) Obra de desvío**

A continuación se presentan los programas usados en este documento. Ambos están escritos en lenguaje QuickBasic:

Método del Segundo Momento

```
Programa para el cálculo de una obra de desvío 
           Mediante el Método del Segundo Momento 
            Autores: J.L. Sánchez B. y M. Jiméncz 
                 Versión: Junio de 1991 
' SINCLUDE: 'c:lqb451qblib\mysubs.inc' 
CLEAR 
nameS = Comlinea(1, COMMANDS)READ rm, sr. nm, sn 
DATA 1,.0215,.03 .. 0061 
READ qm, sq, sd 
DATA 91.93,55.8845 .. 195 
READ co, ko 
DATA .1074,5146.7953 
PR!NT TA8(15); DATES; SPC(20); TIMES 
DO 
CLS 
INPUT "He = ", he
INPUT ^{\circ}Dm = ^{\circ}, dm
ba = -4bz = 5r = r mn = nmQ = qmd = dmj = 1b\nu = batol = 1WH!LE ABS(tol) > .0001 
  bi = babs = bzdr = d + co + Q \hat{2}/d \hat{4} + k_0 * (n * Q) \hat{2}/d \hat{6} (16/3) - 1dn = 2 * r * k_0 * n * O^2 / d^2 (16 / 3)da = 2 * r * (co / d^2 + ko * n^2 / d^2 (16 / 3)) * Qx1 = 1 - 4 * co * Q^2 2 / d^2 5x2 = 16 * k_0 * (n * 0) \hat{2} / (3 * d \hat{1} (19 / 3))dd = r * (x1 - x2)
```
م المعاملة التي توقف المعاملة المعاملة المستقلة المعاملة المعاملة المعاملة المعاملة المعاملة المعاملة<br>والمعاملة المعاملة  $dr = dr * sr$  $dn = dn * sn$  $dq = dq * sq$  $dd = dd * sd$  $ss = (dr \uparrow 2 + dn \uparrow 2 + dq \uparrow 2 + dd \uparrow 2) \uparrow .5$  $ar = -dr / ss$ in a la sh  $an = -dn / ss$  $aq = -dq / ss$  $ad = -dd / ss$  $toll = 1$ WHILE ABS $(1) > .0001$  $bm = (bi + bs) / 2$  $r = rm - bm * ar * sr$  $n = nm - bm * an * sn$  $Q = qm - bm * aq * sq$ 일은 화 구락 시간<br>기자 자동 주의  $d = dm - bm * ad * sd$ hc = r \* (d + co \* Q ^ 2 / d ^ 4 + ko \* (n \* Q) ^ 2 / d ^ (16 / 3) - 1)  $tol1 = he - he$ IF he  $>$  hc THEN bi = bm ELSE bs = bm WEND  $tol = bm - bv$ PRINT USING "J =  $\#$ #"; i; PRINT USING "  $Bm = HH.HHHH''$ ; bm PRINT USING " $\acute{O}r = \frac{\# \# \ddot{\#} \ddot{\#} \dd$ PRINT USING " $\acute{O}n = \#H\#H\#H\#$ ": an PRINT USING "ÓQ =  $\# \# \# \# \# \#$ "; aq PRINT USING " $\dot{\text{Od}} = \text{HHH} + \text{HHH}$ "; ad  $bv = bm$  $1 = i$  $i = 1 + 1$ **WEND**  $p =$  pnormal(bm) PRINT "Ya acabé :" PRINT USING "J =  $\#H$ "; j; PRINT USING "  $\beta = #HH \cdot HHHH$ "; bm; PRINT USING " = = > P = ##.#####"; p; PRINT USING "  $Q = ##### m3/s$ "; Q; PRINT USING " He  $=\#H\#$ ,  $\#H$  m"; he; PRINT USING "  $D = ##### m$ "; dm  $aS = deseaS$ IF UCASES(aS) = "S" THEN condensado LPRINT USING " $J = ##$ "; i; LPRINT USING "  $\beta = \frac{444}{4444444}$ "; bm; LPRINT USING " = = > P = ##, #####"; p: LPRINT USING "  $Q = \# \# \# \# \# \{m3/s\}$ ; Q; LPRINT USING " He  $=\#H$ ,  $\#H$  m"; he:

LPRINT USING "  $D = #HH.HH$  m": dm

a kalendar (film atomik)<br>1930 - Alexandria III, politik atomik<br>1930 - Alexandria III, politik atomik

and the projection of the result

an wilaya a Mar

Sales Andrew

82

LPRINT nocondensado **END IF** 

```
aS = deseadS
IF UCASES(aS) = "S" THEN
  IF names = "" THEN names = "2mom"
  OPEN "c:\martin\confia\res\" + name$ + ".res" FOR APPEND AS #1
  PRINT #1. USING "B = #HH.#####": bm:
  PRINT #1, USING " P = #H H # # # #"; p;
  PRINT #1. USING "
                      Q = ##### m3/s"; Q;
  PRINT #1, USING "
                     He = # # # # m; he:
  PRINT #1, USING "
                     D = # # # # m : dm
  CLOSE #1
END IF
```
LOOP WHILE UCASES(aS)  $\langle$  > "X"

#### Método de Monte Carlo

Programa para comprobar el Método del Segundo Momento dentro de la Teoría de Confiabilidad aplicado a una obra de desvío por medio del método de Montecarlo Versión Junio de 1991-COPYRIGHT Martín Jiménez Espinosa ' SINCLUDE: 'c:\qb45\qblib\mysubs.inc' **CLEAR: CLS** DEFINT I DIM SHARED n AS INTEGER, k AS INTEGER, m AS INTEGER, ic AS INTEGER DIM SHARED icate AS INTEGER, aS  $n = VAL(COMMANDS)$ IF  $n = 0$  THEN  $n = 200$ 'No. de elementos  $m = 15$ ' No. de categorias  $median = 1$ Media  $desvl = .0215$ ' Desv. media $2 = .03$ ' Media n  $desv2 = 0061$ 'Desv. n media $3 = 91.93$ ' Media Gasto  $desv3 = 55.8845$ ' Desv. Gasto INPUT "He  $=$  ". He 'Altura de ataguía 1 INPUT "Diametro  $=$  ", media4 ' Media diámtro 1  $desv4 = .195$ ' Desv. Diámetro  $\cos = 0.1074$ ' Constantes  $ko = 5146.7953#$ Constantes  $z = 1$ ' Constantes

DIM SHARED  $r(n + 1)$ , ene $(n + 1)$ ,  $Q(n + 1)$ ,  $d(n + 1)$ , freer(m) AS INTEGER, freeene(m) AS

#### INTEGER. frecQ(m) AS INTEGER, frecd(m) AS INTEGER' variables y free. **DIM** SHARED sl(n), frecsl AS INTEGER DIM SHARED probr(m), probene(m), probQ(m), probd(m), proby1, marcar(m), marcaene(m), marcaQ(m), marcad(m)

**Generación de elementos** 

```
CLS 
SCREEN O 
RANDOMIZE TIMER 
FOR ic = 1 TO n
  pies :!, ic 
<=======~===================================C~~~~ 
  r(ic) = normal(RND, median, desvl)enc(ic) = normal(RND, media2, desv2)Q(ic) = normal(RND, 91.93, 45)'IF Q(ic) < 0 THEN Q(ic) = 0d(ic) = normal(RND, media4, desv4)d(ic) = normal(RND, median4, desv4)<br>s!(ic) = r(ic) * (d(ic) + co * Q(ic) ^ 2 / d(ic) ^ 4 + ko * (ene(ic) * Q(ic)) ^ 2 / d(ic) ^ (16 / 3) - z)
  mediansl = mediansl + sl(ic)mediams12 = mediams12 + s1(ic) \hat{ } 2
NEXT ic 
pies 4, O
```
Resultados por el método de Momecarlo

```
CLS 
FOR i cN = 1 TO n
  IF s1(ich) < = He THEN frecs1 - fe frecs1 + 1NEXT icN 
p =frecsl / n
LOCATE 5, W 
PRINT "Resultados por el método de Montecarlo"
PR!NT 
PRINT TAB(7); "Prob{f(r,n,Q,d)34";
PRINT USING H#H.##"; He;
PRINT "} =":
PRINT USING H\#H, H\#H<sup>1</sup>; p;
PRINT USING \degree Z =###.####"; bnormal(p);
PRINT USING " D = \frac{\mu \mu \mu}{\mu} \frac{\mu \mu}{\mu}"; media4
PRINT 
aS = deseaIF UCASES(as) = "S" THEN
```

```
pies 3, O 
LPRINT TAB(20); "Resultados por el método de Montecarlo"
LPR!NT 
LPRINT TAB(18); "Prob{f(r,n,Q,d) \frac{1}{2} ";
LPRINT USING H#H#"; He;
```

```
LPRINT "=":
   LPRINT USING "###.####"; frecs1 / n;
   LPRINT USING H#H H#H'': p:
  LPRINT USING " Z = \# \# \# \# \# \# \#; bnormal(p);
LPRINT USING " D = \# \# \# \# \#"; media4
   LPRINT
   pies 4.0
 ELSE
   COLOR 7.0
 END IF
 aS = desendIF UCASES(as) = "S" THEN
   pies 3, 0
   OPEN "mon.res" FOR APPEND AS #1
   PRINT #1. USING "D = #####": media4:
   PRINT #1, USING " Altura = ###, ###": He:
   PRINT #1. USING " P = # # # # # # * : p:PRINT #1, USING " Z = #######"; bnormal(p)
   CLOSE #1END IF
```
### 2) Obra de excedencias

 $\frac{1}{2\pi}$  ,  $\frac{1}{2\pi}$  ,

A continuación se presenta el programa de confiabilidad, escrito en lenguaje Quick Basic. utilizado para calcular la carga máxima sobre el vertedor, asociada a una probabilidad de falla.

Programa para el cálculo de una obra de excedencias Mediante el Método del Segundo Momento Versión: febrero de 1992

' SINCLUDE: 'c:\qb45\qblib\mvsubs.inc' DECLARE SUB tolerancias () DIM SHARED tt1, tt2, tt3, stol, tol, tol1 **CLEAR**  $nameS = Comlinear1, COMMANDS)$ READ pm, sp, fm, sf DATA 43.257, 16.248, 0.69, 0.075 READ cm, sc, dm, sd DATA 0.125, 0.05, 1.96, 0.19 READ Im. sl. tm. st DATA 4.29, 0.394, 132, 12 READ k. rl. r2. r3. r4. r5. r6 DATA 0.115138883, 0.7965587, 0.9739544, 0.9024566 DATA -0.4093983, 1.9156884, -0.4810716 PRINT TAB(15); DATES; SPC(20); TIMES DO

 $CLS$  $i = 20$  ' Longitud de vertedor INPUT " Probabilidad = ", spro a sh  $spro = 1 - spro$  $ha = 0$  $hz = 1.3$ stol  $= 1$  $tt = .0001$  $tt2 = .0001$  $tt3 = .0001$ WHILE  $ABS(stat) > 113$  $h = (ha + hz)/2$  $ba = -4$  $bz = 4$  $p = pm$  $f = fm$  $c = cm$  $d = dm$  $ele = lm$  $t = tm$  $j = 1$  $bv = ba$  $tol = l$ WHILE  $ABS(tol) > t12$  $bi = ba$  $bs = bz$  $dp = -k * r1 * p * (r1 - 1) * f * r2 * c * r3 * d * r4 * ele * r5 * t * r6$ df =  $-k * r2 * p * r1 * f * (r2 - 1) * c * r3 * d * r4 * e! c * r5 * t * r6$ dc = -k \* r3 \* p  $\hat{r}$  r1 \* f  $\hat{r}$  r2 \* c  $\hat{r}$  (r3 - 1) \* d  $\hat{r}$  r4 \* ele  $\hat{r}$  r5 \* t  $\hat{r}$  r6 dd = -k \* r4 \* p ^ r1 \* f ^ r2 \* c ^ r3 \* d ^ (r4 - 1) \* ele ^ r5 \* t ^ r6 di = -k \* r5 \* p ^ rl \* f ^ r2 \* c ^ r3 \* d ^ r4 \* ele ^ (r5 - 1) \* t ^ r6 dt =  $-k * r6 * p * r1 * f * r2 * c * r3 * d * r4 * e'e * r5 * t * (r6 - 1)$  $kap(1) = dp$  $kap(2) = df$  $kap(3) = dc$  $kap(4) = dd$  $kap(5) = dl$  $\ln p(6) = dt$  $dp = dp * sp$  $df = df * sf$  $dc = dc * sc$  $dd = dd * sd$  $dl = dl * sl$  $dt = dt * st$  $ss = (dp^2 + df^2 + dc^2 + dc^2 + dd^2 + d^2 + d^2 + dc^2)$ .5  $ap = dp / ss$ af  $= df / ss$ 

fra 19 a sa g

이 시작 대학 가족이 많이 읽어 있다.

stille effect in the

onak gelas

```
ac = dc / ssad = dd / ssal = dl / ssat = dt / sstoll = 1WHILE ABS(tol1) > tt1b_s = 15bm = (bi + bs) / 2p = pm - bm * ap * spf = fm - bm * af * sfc = cm - bm * ac * scd = dm - bm * ad * sdele = lm - bm * al * sl'IF ele < 0 THEN ele = .0001
     t = tm - bm * at * sthc = k * p \hat{ } r1 * f \hat{ } r2 * c \hat{ } r3 * d \hat{ } r4 * ele \hat{ } r5 * t \hat{ } r6
     toll = h - hcIF h > hc THEN bi = bm ELSE bs = bm' tolerancias
  WEND
  scont = 0tol = bm - bvPRINT USING "J = ###"; i;
  PRINT USING " Bm = ## # # # # #"; bm
  PRINT USING "\alpha p = \frac{\pi \pi}{4} \frac{\pi \pi}{4}"; ap
  PRINT USING "\alpha f = \# \# \# \# \# \# \#"; af
  PRINT USING "\alphac = ###.####": ac
  PRINT USING "\alpha d = \# \# \# \# \# \# \#"; ad
  PRINT USING "\alpha l = \#H\#, \#H\#H''; al
  PRINT USING "\alpha t = \frac{\# \# \# \# \# \# \pi}{\# \pi}"; at
  bv = bm1 = ii = 1 + 1WEND
```
PRINT " $dp =$ "; kap(1) **PRINT** "df = ";  $\text{kap}(2)$ PRINT " $dc =$ "; kap(3) PRINT "dd = ";  $kap(4)$ **PRINT** " $dl =$ ";  $kap(5)$ PRINT " $dt =$ "; kap(6) PRINT " $dr =$ "; kap(7)

 $Pro = *normal(bm)*$ 

and the company of

```
stol = Pro - sproIF stol \leq 0 THEN ha = h ELSE hz = h
WEND
PRINT "Ya acabé :"
PRINT USING "J = \##"; j;
PRINT USING " B = #HH.HHHHH"; bm;
PRINT USING " = = > P = ##.######": 1 - Pro:
PRINT USING " hp = #### m m"; p;
PRINT USING " Fr = \# # \# # \# ": f:
PRINT USING " C = ######": c:
PRINT USING " D = #H H.H#H''; d
PRINT USING " h = #HH, #HH m"; hc;
PRINT USING " = \# \# \# \# \# m": ele:
PRINT USING " tb =\#H, \#H m"; t
aS = deseaSIF UCASES(a5) = "S" THEN
  condensado
  LPRINT USING "J =\#H"; i:
  LPRINT USING " Bm = HH.HHHH''; bm
  LPRINT USING "\alpha p = \frac{\text{H}}{\text{H}} + \frac{\text{H}}{\text{H}} + \frac{\text{H}}{\text{H}}"; ap
  LPRINT USING "\alphaf = ###.####"; af
  LPRINT USING "\alphac = ###.####"; ac
  LPRINT USING "\alpha d = \frac{\mu}{\mu} \frac{\mu}{\mu} \frac{\mu}{\mu}"; ad
  LPRINT USING "\alpha l = \# \# \# \# \# \# \#"; al
  LPRINT LISING "\alpha t = \#HH, \#H\#H'': at
  LPRINT "dp ="; kap(1)
  LPRINT "df = "; kap(2)LPRINT "dc = "; kap(3)LPRINT "dd = "; kap(4)LPRINT "dl = "; kap(5)LPRINT "dt ="; kap(6)
  LPRINT "dr ="; kap(7)
  LPRINT USING "J = ##": i:
  LPRINT USING \degree B = ###.#####"; bm;
  LPRINT USING " = = > P = #H.HHHHH"; 1 - Pro;
  LPRINT USING " hp = \# \# \# \, mm"; p;
  LPRINT USING " Fr = \# \# \# \# \# \mathfrak{m}"; f;
  LPRINT USING " C = ######": c:
  LPRINT USING " D = \# \# \# \# \# \#"; d:
  LPRINT USING " h = #H#..H#H m"; hc
  LPRINT USING " 1 = ### ### m"; ele
  LPRINT USING " tb = \# \# \# \# \# m"; t
  LPRINT.
  nocondensado
END IF
```
88

```
a di sua sensitività di Santa
aS = desead$
  IF UCASES(as) = "S" THEN
                                                                                the state of the second control of the state of the state of the state of the state of the state of the state <br>The state of the state of the state of the state of the state of the state of the state of the state of the st
     IF name S = "" THEN name S = "2mom"
     OPEN "c:\martin\confia\res\bue" + name$ + ",res" FOR APPEND AS #1
     PRINT #1, USING "\beta =###.#####"; bm;
                                                                  TEST STATISTICS. IN A STATISTICS.
     PRINT #1, USING " P = #H.HHHHHH''; 1 - Pro;
                                                                          - 대한대학사
     PRINT #1, USING " hp =\#H\#H mm"; p;
     PRINT #1, USING " Fr = #HH.HHH"; f;
                                                                               i Angelskap Viller (* 1916)<br>1927 - Version Viller
     PRINT #1, USING " C = # # # # # #": c:PRINT #1, USING " D = #HH.HHH": d;
     PRINT #1, USING " h = ######m"; hc
     PRINT #1, USING " 1 = # # # # # m"; ele
     PRINT #1, USING " tb = ###, ### m"; t
     CLOSE #1END IF
```
LOOP WHILE UCASES(aS)  $\lt$  > "X"

e stadio de la propia de la componentación.<br>Aposto de la condición de la componentación de la condición de la condición de la condición de la condición de المواري والأقام والمستحيل

> SUB tolerancias PRINT "t1 = "; tt1, "t2 = "; tt2, "t3 = "; tt3 **PRINT** "stol = "; stol, "tol = "; tol, "tol1 = "; tol1 **INPUT** " $(1 =$  ";  $(0.1)$ : IF  $(0.1) < 0$  THEN  $(1) = 0.11$ INPUT " $t2 =$  ";  $tt2$ : "F  $tt2 <$  > 0 THEN  $tt2 = tt12$ INPUT "t3 = "; ttt3; iF ttt3 <> 0 THEN tt3 = ttt3 END SUB

### 3) Errores en la aplicación del método de Monte Carlo

an a company factor and more than the state of the state of the state of the state of the state of the state o<br>The state of the state of the state of the state of the state of the state of the state of the state of the st<br>

والأمرة والانتهاء تعييدكم والقانعة والمراكب الكلاوات وواوور

gi wa sa

**Continue** 

El método de Monte Carlo hace uso de números pseudoaleatorios generados en computadora para reproducir el funcionamiento de un modelo bajo condiciones parecidas a las reales. Las variables aleatorias del modelo se caracterizan por medio de su función de distribución de probabilidad, cuyos parámetros se estiman con datos reales.

Lo anterior se hace bajo la hipótesis de que la función de distribución de probabilidad de los números pseudoaleatorios es uniforme, por lo que existe un pequeño error debido a que ésto no es exacto, por lo que en la aplicación del método de Monte Carlo es necesario generar una muestra lo bastante grande para que el error se reduzca, lo cual es importante cuando el método se aplica en la teoría de confiabilidad para obtener probabilidades de fallas pequeñas.

Con objeto de mostrar objetivamente las posibles limitaciones del método, se analiza a continuación un modelo sencillo y se calcula el error que se tiene al simular con distintos

números de datos.

Supóngase que la función de comportamiento está dada por

 $G = h - 0.98$ 

en dontle h es una variable aleatoria distribuida uniformemente entre O y **1,** por Jo que *a priori* se sabe que  $P(G>0) = P(h>0.98) = 0.02$ . Además esta probabilidad está asociada a un tiempo equivalente a un año, por lo que puede expresarse también como período de retorno.

Para obtenerla se hicieron tres conjuntos de simulaciones, en donde cada conjunto consta de 100 muestras y cada muestra se compone de  $100$ ,  $1.000$  y  $10.000$  números pseudoaleatorios, de acuerdo con el conjunto al que corresponda.

En la tabla siguiente se muestran la media, la desviación estándar, el coeficiente de variación y el rango de errores, definidos como los valores que podría tomar la media si se le resta o se le suma la desviación estándar y además expresados como tiempos de retorno (en años).

| Número de<br>datos | media  | desv. est. | C. V. | Rango Tr   |
|--------------------|--------|------------|-------|------------|
| 100                | 0.0235 | 0.0158     | 0.67  | $25 - 130$ |
| .000               | 0.0199 | 0.0044     | 0.22  | 16-65      |
| 0.001              | 0.0199 | 0.0014     | 0.07  | 47-54      |

 $Table 4.5: Errors por Monte Carlo para diferentes períodos de retorno$ 

A la probabilidad de falla seleccionada de 0.2 le corresponde un período de retorno de 50 años, y a medida que se usan más datos se comete un error más pequeño al estimar la probabilidad de falla. Esto puede observarse también en la siguientes figuras, en donde se muestran los histogramas de los conjuntos de muestras, así como las funciones de densidad de probabilidad normales, a las que se les ajustó.

그는 자식 사람들이 잘 나와 있습니다. 나는 사람들이 아니라 나는 사람이 없었다. and and D. a zima zuzanzuen anduz -9.35

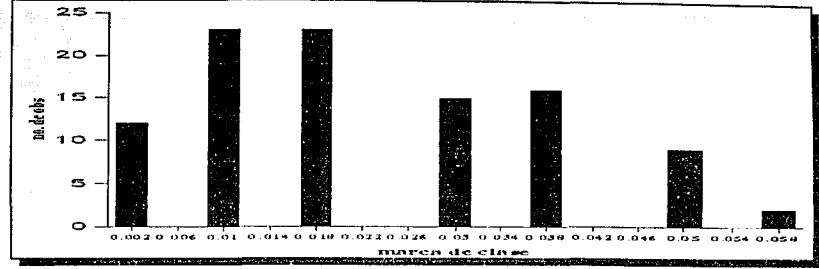

Figura 3.29: Histograma para 100 datos

o.

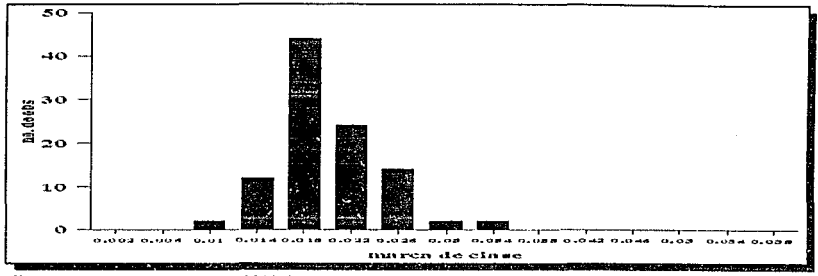

Figura 3.30: Histograma para 1000 datos

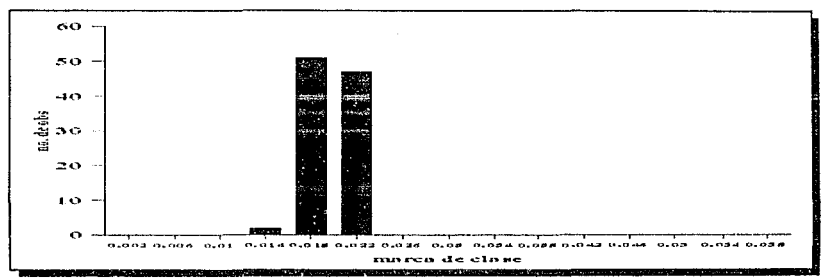

Figura 3.31: Histograma para 10,000 datos

En la siguiente figura se han dibujado las funciones de densidad de probabilidad normales, mediante las medias y variancias de cada muestra de números pseudoaleatorios para mostrar como se ha reducido la dispersión de las estimaciones de la probabilidad de falla a medida que se hacen más simulaciones con el método de Monte Carlo. Se puede ver también esa misma tendencia en el valor medio de la probabilidad de falla estimado para cada conjunto, ya que a medida que se hacen más simulaciones, dicho valor se centra cada vez más en el valor real.

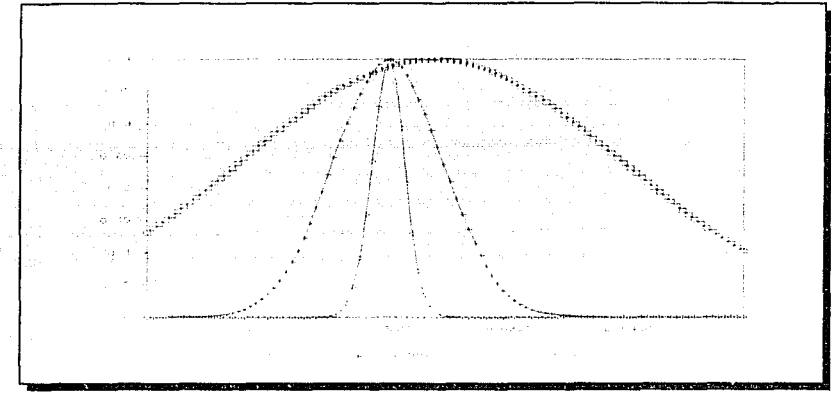

Figura 4.1: Funciones de densidad normales

De lo anterior se desprende que si el modelo a simular posee, no una sino más variables, cada una de ellas tendrá los tipos de errores que se han comentado hasta ahora, por lo que se sugiere simular para cada variable 10,000 a más veces, con el objeto de disminuir el error, tomando en cuenta que con las actuales computadoras son más rápidos estos cálculos.

### **Rererencias**

1. Yen, B. C. (editor), *Stochastic and risk analysis in hydraulic engineering*, Water Resource Publications, Littleton, Cal., 1986.

Contract 지금 오나서 고려하고 나서요.

2. Cheng, S. T., *Overtopping risk evaluationfor an existing dam,* ph. D. thesis, Department of Civil Engineering, University of Illinois at Urbana-Champaign, 1982.

3. Ang, A.H.S. y Tan. W.H., *Probability concepts in engineering planning and design,* vol. 2, Wiley, N.Y., 1984.

4. Freudenthal, A. M., *Safety and the probabilistic of structural failure*, ASCE Transactions, Vol. 121, 1956.

5. Hasofer, A. M. y Lind, N .. *An exact and invariant jirs-order reliabiliry formal,* Revista de Ingeniería Mecánica, ASCE. Vol. 100, no. EM!, 1974.

6. Ditlevsen, O.. *Generalized second moment reliability index*, Revista de Mecánica Structural, Vol. 7, no. 4, 1979.

7. Shinozuca. M., *Basic analysis of struclllral safery,* Revista de la División Estructural, ASCE, vol. 3, 109, 1983.

8. Sánchez B .. J. L.. *Aplicaciones de análisis estocástico a problemas hidráulicos,* informe del proyecto 9112. l. de **l.,** UNAM, 1989, México, D. F.

9. Reuven Y. Rubinstein: *Simulation and the Monte Carlo Method*, John Wiley & Sons., 1981. p. 11.

10. D. G. C. O. H .. *El Sistema Hidráulico del D. F.,* México, 1982, p. 13.8.

11. Secretaría de Recursos Hidráulicos, *Presas de México (Tomo I)*, México, 1969.